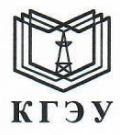

#### МИНИСТЕРСТВО НАУКИ И ВЫСШЕГО ОБРАЗОВАНИЯ РОССИЙСКОЙ **ФЕДЕРАЦИИ**

#### Федеральное государственное бюджетное образовательное учреждение высшего образования «КАЗАНСКИЙ ГОСУДАРСТВЕННЫЙ ЭНЕРГЕТИЧЕСКИЙ УНИВЕРСИТЕТ» (ФГБОУ ВО «КГЭУ»)

 $3<sup>0</sup>$ 

 $\rangle$ 

 $\ll$ 

**КГЭЗ** 

КАЗАНСКИЙ ГОСУДАРСТВЕННЫЙ ЭНЕРГЕТИЧЕСИЙ УНИВЕРСИТЕТ Владелец: Гапоненко Сергей Олегович, И.о. директора института теплоэнергетики,<br>Сертификат: 0433309B000BAFF5AE43CF3E56F6C97AEA Действителен с 09.09.2022 по 09.09.2023

Подписан: ФГБОУ ВО «КГЭУ»

**УТВЕРЖДАЮ** Директор института Теплоэнергетики **Наименование** института Є.О. Гапоненко

 $\mu_{\Omega}$ 

20 23 г.

#### РАБОЧАЯ ПРОГРАММА ДИСЦИПЛИНЫ

Б1.В.ДЭ.01.04.08 Режимы работы и эксплуатация ТЭС

(Код и наименование дисциплины в соответствии с РУП)

Направление подготовки

13.03.01 Теплоэнергетика и теплотехника (Код и наименование направления подготовки)

Направленность (профиль)

Тепловые электрические станции

(Наименование направленности (профиля) образовательной программы)

Квалификация

Бакалавр

(Бакалавр / Магистр)

г. Казань, 2023

# Программу разработал:

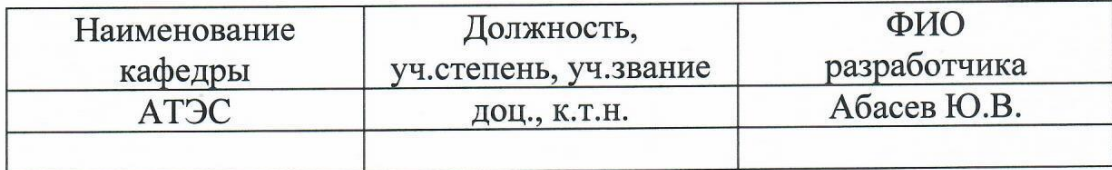

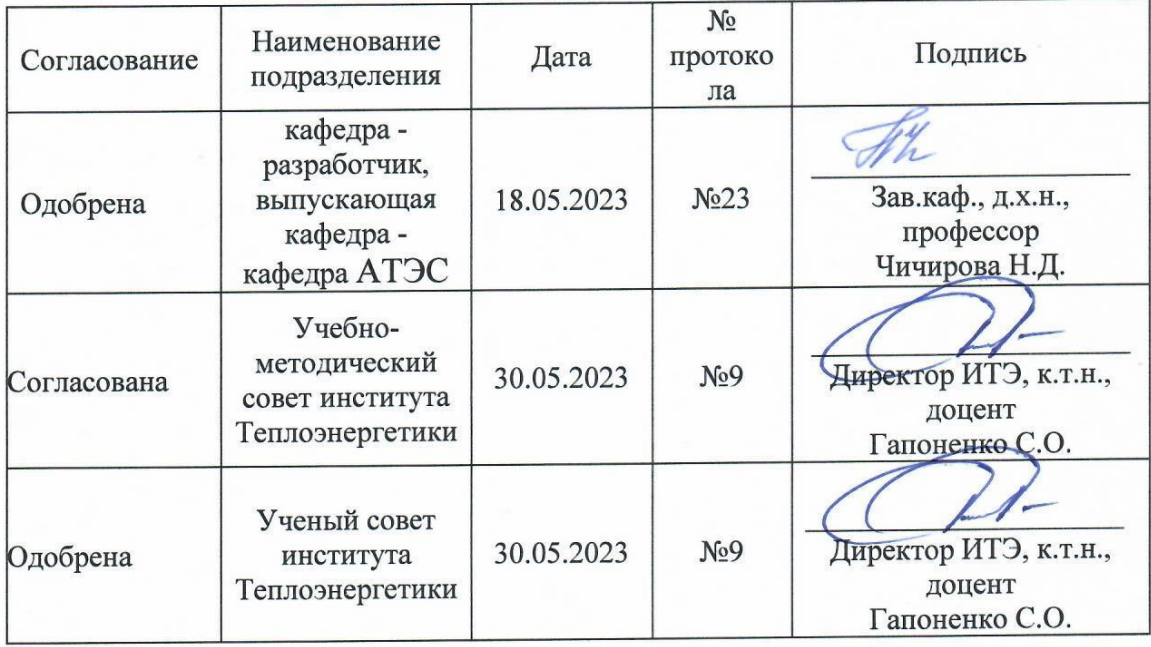

#### Рецензия на рабочую программу и оценочные материалы по дисциплине «Б1.В.ДЭ.01.04.08 Режимы работы и эксплуатация ТЭС»

федерального Содержание РПД  $\overline{M}$ OM соответствует требованиям государственного стандарта высшего образования  $\Pi$ <sup>O</sup> направлению подготовки 13.03.01 «Теплоэнергетика и теплотехника» и учебному плану.

(Код и наименование направления подготовки)

РПД и ОМ соответствуют требованиям, предъявляемым к структуре, содержанию РПД и ОМ по дисциплине, а именно:

1. Перечень формируемых компетенций, которыми должен овладеть обучающийся в результате освоения дисциплины, соответствует ФГОС ВО и профстандарту, будущей профессиональной деятельности выпускника.

Структура и содержание дисциплины соответствует учебному  $\overline{2}$ . плану.

РПЛ информацию  $\overline{00}$ 3. содержит учебно-методическом. информационном и материально-техническом обеспечении дисциплины; об особенностях организации образовательной деятельности ЛЛЯ лиц с ограниченными возможностями здоровья и инвалидов и методические рекомендации для преподавателей по организации воспитательной работы с обучающимися.

2. Показатели и критерии оценивания компетенций в ОМ, а также шкалы оценивания обеспечивают возможность проведения всесторонней оценки результатов обучения, уровней сформированности компетенций.

3. Контрольные задания и иные материалы оценки результатов освоения разработаны на основе принципов оценивания: валидности, определённости, однозначности, надёжности, a также соответствуют требованиям к составу и взаимосвязи оценочных средств, полноте по количественному составу оценочных средств и позволяют объективно оценить результаты обучения, уровни сформированности компетенций.

5. Направленность РПД и ОМ по дисциплине соответствует целям ОП направлению ПО 13.03.01 «Теплоэнергетика  $\mathbf{M}$ теплотехника», профстандартам.

Заключение. На основании проведенной экспертизы можно сделать заключение, что РПД и ОМ по дисциплине соответствует требованиям ФГОС ВО, профессионального стандарта, современным требованиям рынка труда и рекомендуются для использования в учебном процессе.

Репензент

Кожарин Н.Ю. начальник ПТО филиала АО «Татэнерго» Казанская ТЭЦ-1 6 Kep (Фамилия И.О., место работы, должность, ученая степень) личная подпись Дата Обрез

#### **1. Цель, задачи и планируемые результаты обучения по дисциплине**

(*Цель и задачи освоения дисциплины, соответствующие цели ОП*)

Целью освоения дисциплины «Режимы работы и эксплуатация ТЭС» является изучение режимов работы тепловых электрических станций (ТЭС) и правил обеспечения надежной, безопасной и экономичной работы оборудования ТЭС.

Задачами дисциплины являются: получение знаний, сформировать умения и навыки в области тепловых электрических станций, позволяющие успешно пройти итоговую государственную аттестацию.

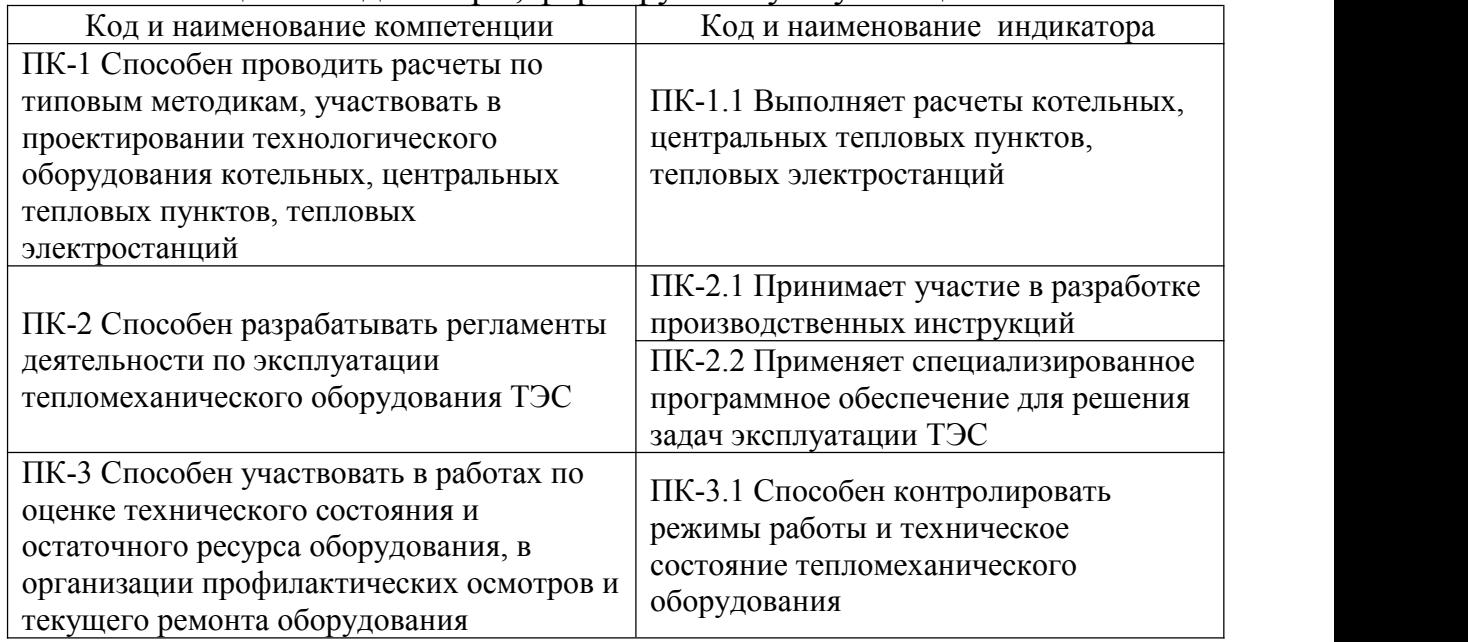

#### Компетенции и индикаторы, формируемые у обучающихся:

# **2. Место дисциплины в структуре ОП**

Предшествующие дисциплины (модули), практики, НИР, др.\_Оперативная эксплуатация основного и вспомогательного турбинного оборудования ТЭС, Вспомогательное оборудование и трубопроводы ТЭС, Технология централизованного производства электрической энергии и теплоты, Турбины ТЭС и АЭС, Автоматизация технологических процессов, Тепловые и атомные электрические станции, Технологии обработки воды на ТЭС и АЭС, Производственная практика (практика по получению первичных профессиональных навыков),

Последующие дисциплины (модули), практики, НИР, др.: Производственная практика (преддипломная), Подготовка к процедуре защиты и защита выпускной квалификационной работы.

# **3. Структура и содержание дисциплины**

#### **3.1. Структура дисциплины**

Для очной формы обучения

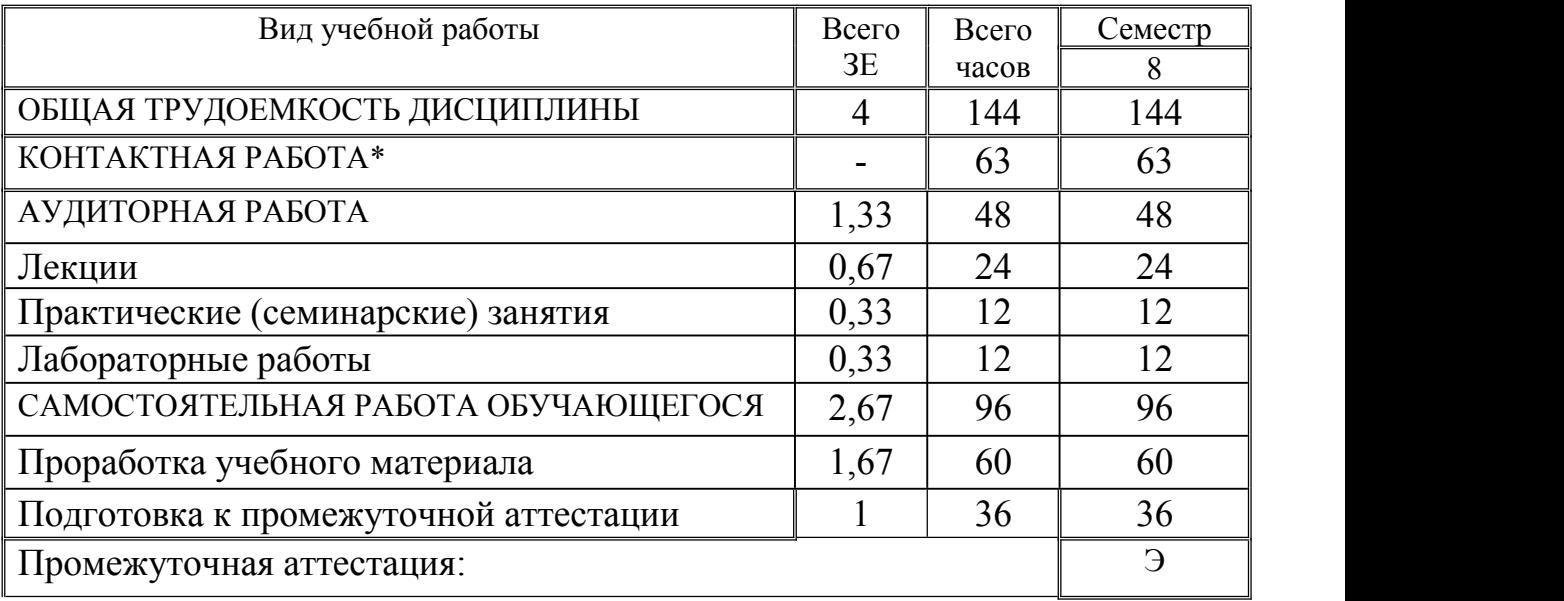

# Для заочной формы обучения

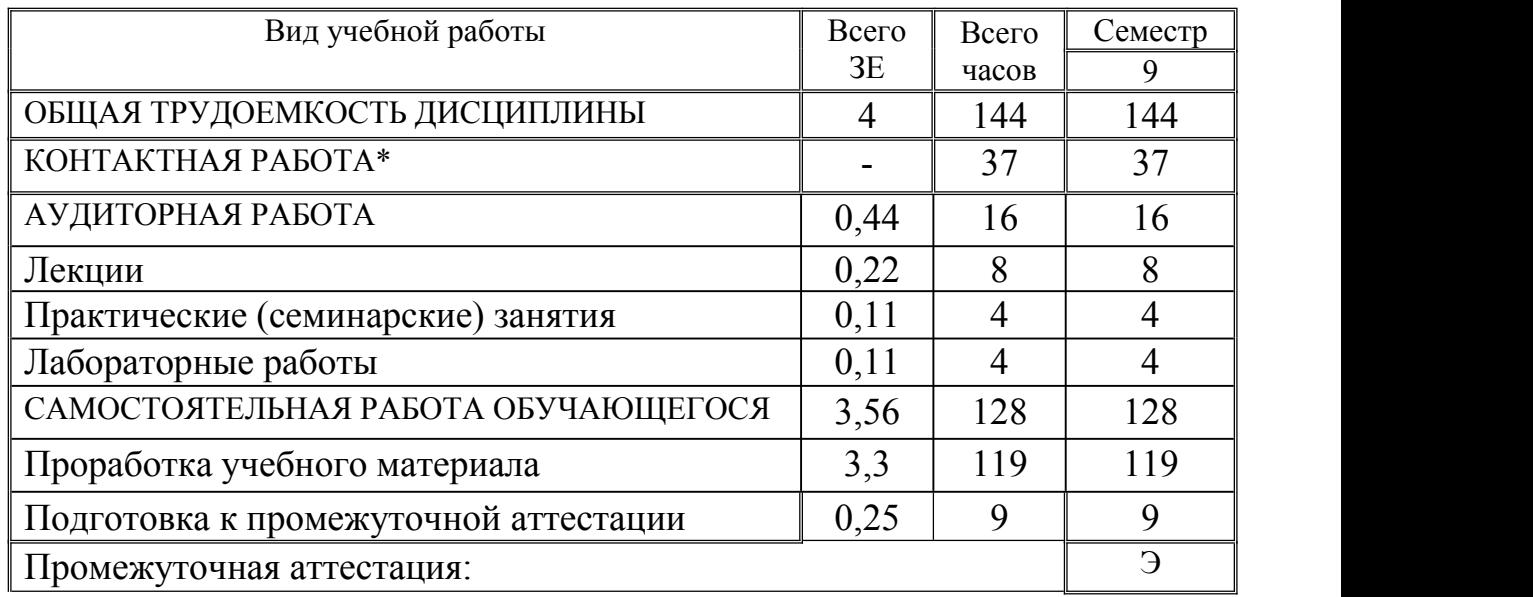

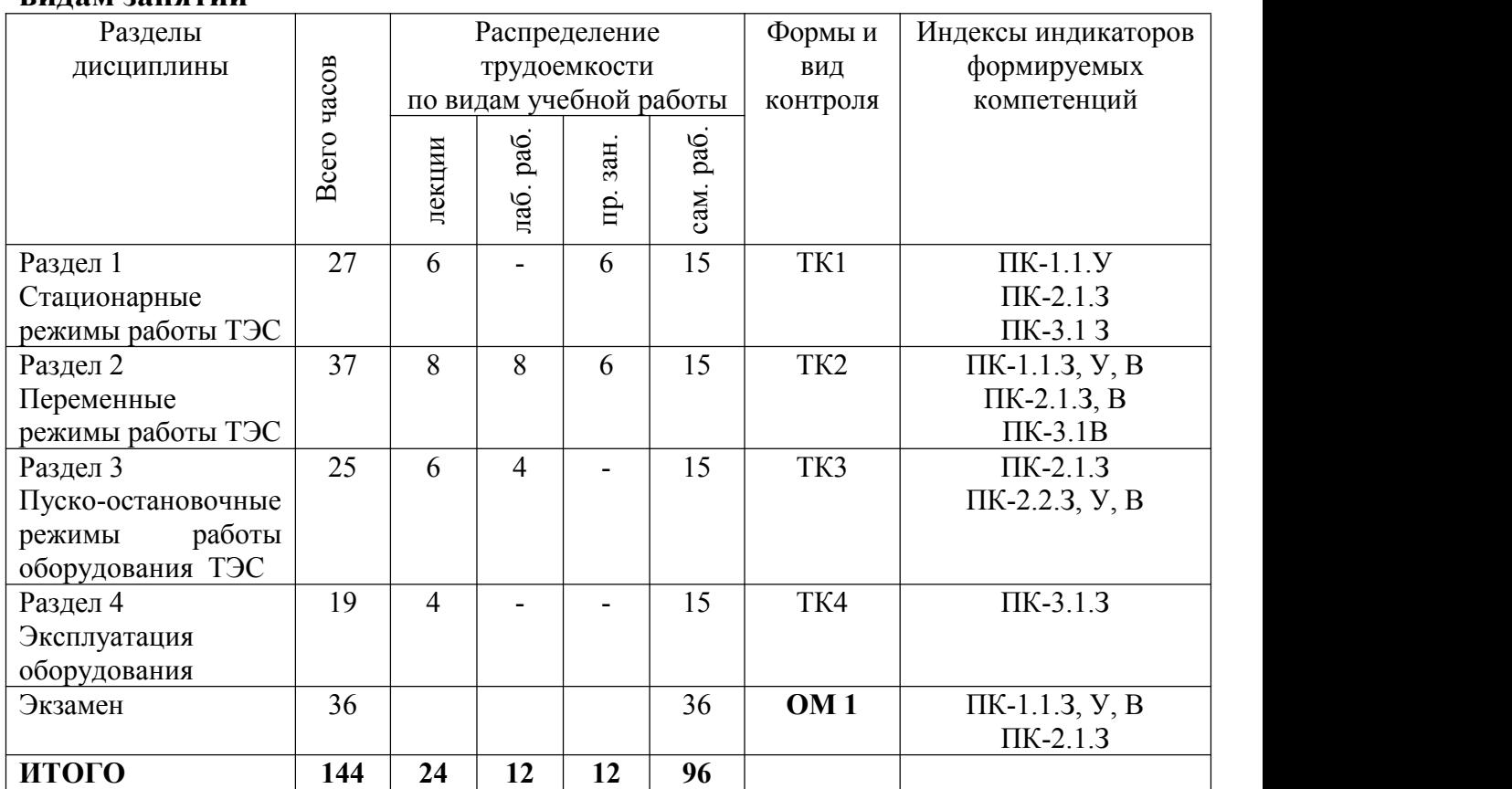

## **3.2. Содержание дисциплины, структурированное по разделам и видам занятий**

#### **3.3. Содержание дисциплины**

Раздел 1. Стационарные режимы работы ТЭС

Тема 1.1. Стационарные режимы

Графики нагрузок и режимы работы электростанций. Эксплуатация энергоблоков и станций с поперечными связями при стационарных нагрузках. Участие различных типов установок в покрытии переменной части графика нагрузок. Особенности участия теплофикационных агрегатов в регулировании графика электрической нагрузки.

Тема 1.2. Нормативные характеристики основного теплоэнергетического оборудования

Режимные карты и нормативные характеристики энергоблоков: энергетические характеристики энергоблоков, паровых котлов, турбоустановок. Диаграммы режимов агрегатов с регулируемыми отборами. Диаграммы режимов ПГУ.

Раздел 2. Переменные режимы работы ТЭС

Тема 2.1. Работа основного и вспомогательного оборудования ТЭС на частичных нагрузках

Работа основного и вспомогательного оборудования на частичных нагрузках: влияние нагрузки на работу турбоустановки, поверочные расчеты тепловой схемы турбоустановки; способы регулирования мощности энергоблоков.

Тема 2.2. Работа оборудования ТЭС в переходных режимах

Работа основного и вспомогательного оборудования в переходных режимах. Температурные напряжения в элементах оборудования при переходных режимах.

Тема 2.3. Маневренность и мобильность ТЭС

Маневренные характеристики оборудования. Регулировочный диапазон энергоблоков ТЭС и способы его расширения. Эксплуатация оборудования ТЭС при участии в регулировании графиков нагрузки. Перегрузочные возможности основного оборудования ТЭС. Остановочно-пусковые и другие способы вывода оборудования в резерв. Мобильность ТЭС.

Раздел 3. Пуско-остановочные режимы работы оборудования ТЭС

Тема 3.1. Пусковые режимы работы оборудования ТЭС

Пусковые схемы и технология пусков из различных состояний: факторы, ограничивающие скорость пуска и останова котлоагрегатов и турбин; требования, предъявляемые к пусковым схемам энергоблоков; варианты принципиальных пусковых схем энергоблоков;пуск котлоагрегатов; пуск конденсационных турбин из различных тепловых состояний; особенности пуска теплофикационных турбин; потери топлива при пусках блоков; совершенствование организации пусковых операций.

Тема 3.2. Остановочные режимы работы оборудования ТЭС

Плановый останов котлоагрегатов; останов котлоагрегатов с принудительным расхолаживанием; останов турбоагрегатов в горячий и холодный резерв; останов турбины с принудительным расхолаживанием; останов энергоблоков.

Раздел 4. Эксплуатация оборудования

Тема 4.1. Предотвращение повреждаемости оборудования ТЭС

Повреждаемость оборудования ТЭС. Предотвращение нарушений работы котлоагрегатов. Занос солями проточной части турбины. Аварийные режимы ТЭС. Контроль за состоянием металла теплоэнергетического оборудования на ТЭС.

Тема 4.2. Эксплуатация общестанционного оборудования

Эксплуатация систем технического водоснабжения ТЭС. Эксплуатация топливно-транспортного хозяйства и систем гидрозолоудаления. Эксплуатация масляного хозяйства и маслосистем. Особенности эксплуатации оборудования ТЭЦ. Правила и нормы технической эксплуатации ТЭС.

#### **3.4. Тематический план практических занятий**

Раздел 1. Стационарные режимы работы ТЭС.

1. Температурный график закрытой тепловой сети (1 ч).

2. Графики продолжительностей отопительных нагрузок (1 ч).

3. Аналитические многофакторные характеристики теплофикационных турбоустановок. Диаграммы режимов теплофикационных турбоустановок (4 ч).

Раздел 2. Переменные режимы работы ТЭС.

5. Расчет тепловых схем конденсационных электростанций при частичных нагрузках (4 ч).

6. Расчет тепловых схем ТЭС с теплофикационными турбоустановками (2 ч).

# **3.5. Тематический план лабораторных работ**

Раздел 2. Переменные режимы работы ТЭС

Лабораторная работа №1. Работа энергоблока на скользящем начальном давлении пара (2 части продолжительностью по 4 часа).

Раздел 3. Пуско-остановочные режимы работы оборудования ТЭС Лабораторная работа №2. Пуск газового хозяйства энергоблока ПГУ (4 ч).

# **3.6. Курсовой проект /курсовая работа**

Данный вид работы не предусмотрен учебным планом.

## **4. Оценивание результатов обучения**

Оценивание результатов обучения по дисциплине осуществляется в рамках текущего контроля и промежуточной аттестации, проводимых по балльно-рейтинговой системе (БРС).

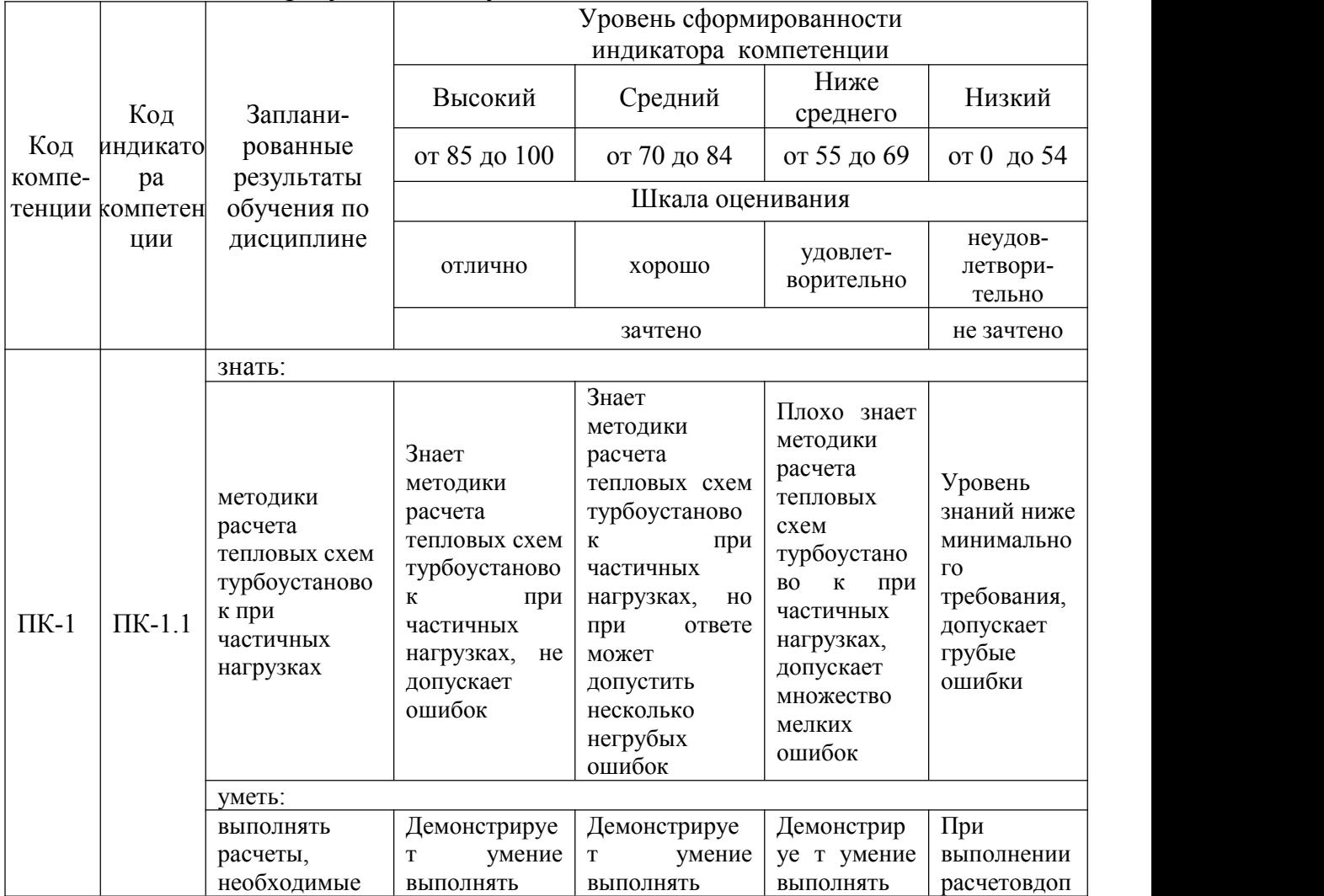

Шкала оценки результатов обучения по дисциплине:

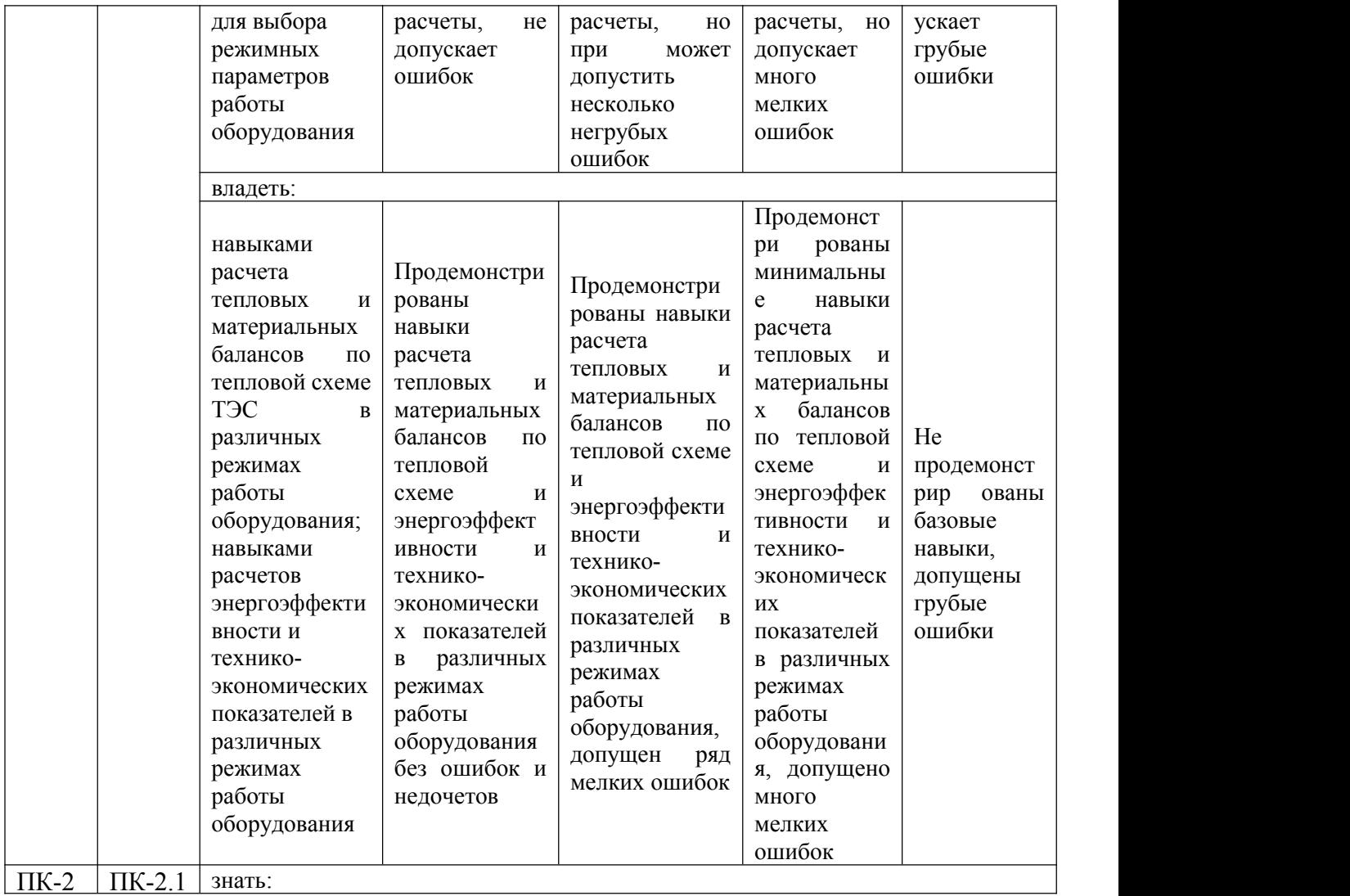

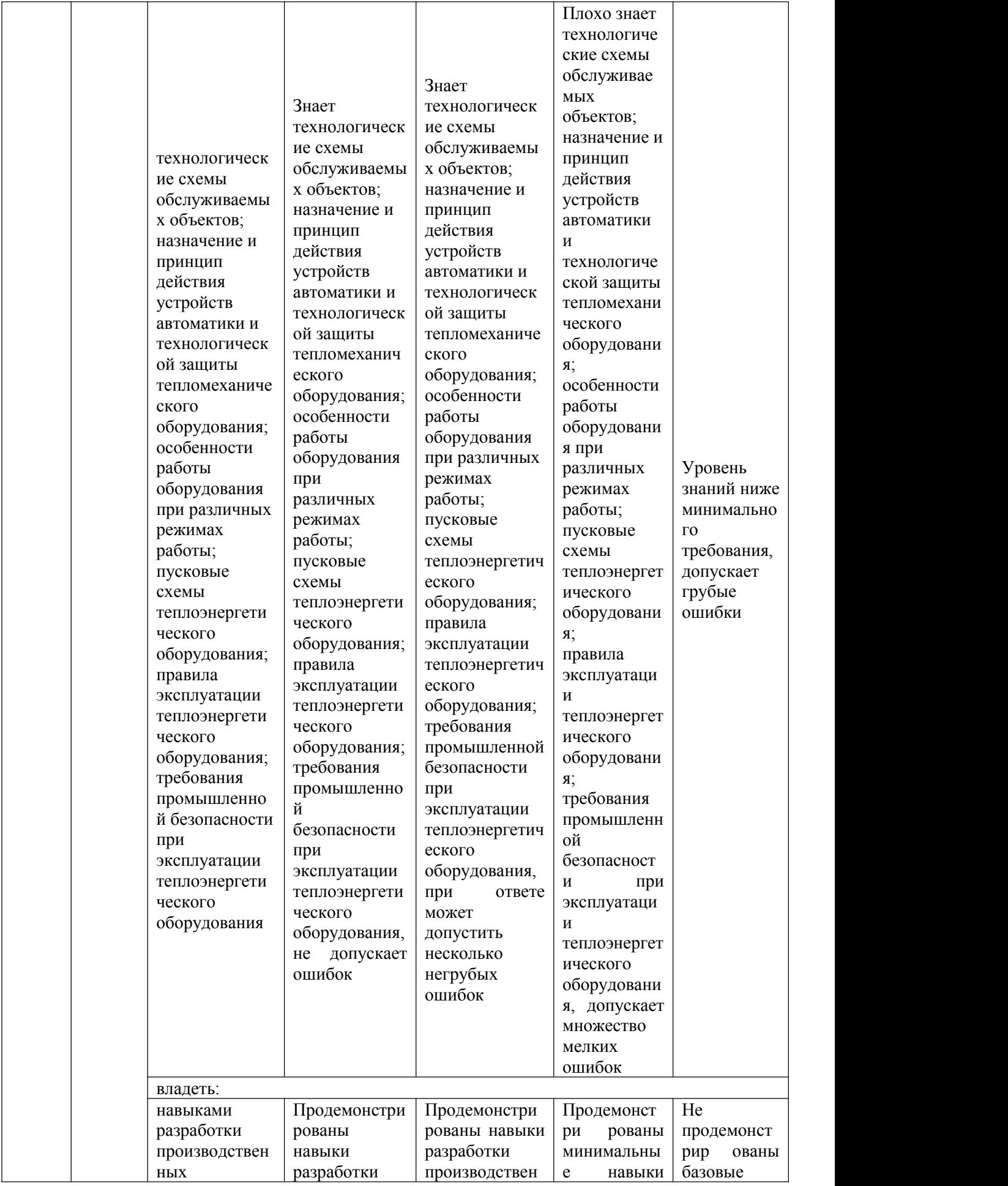

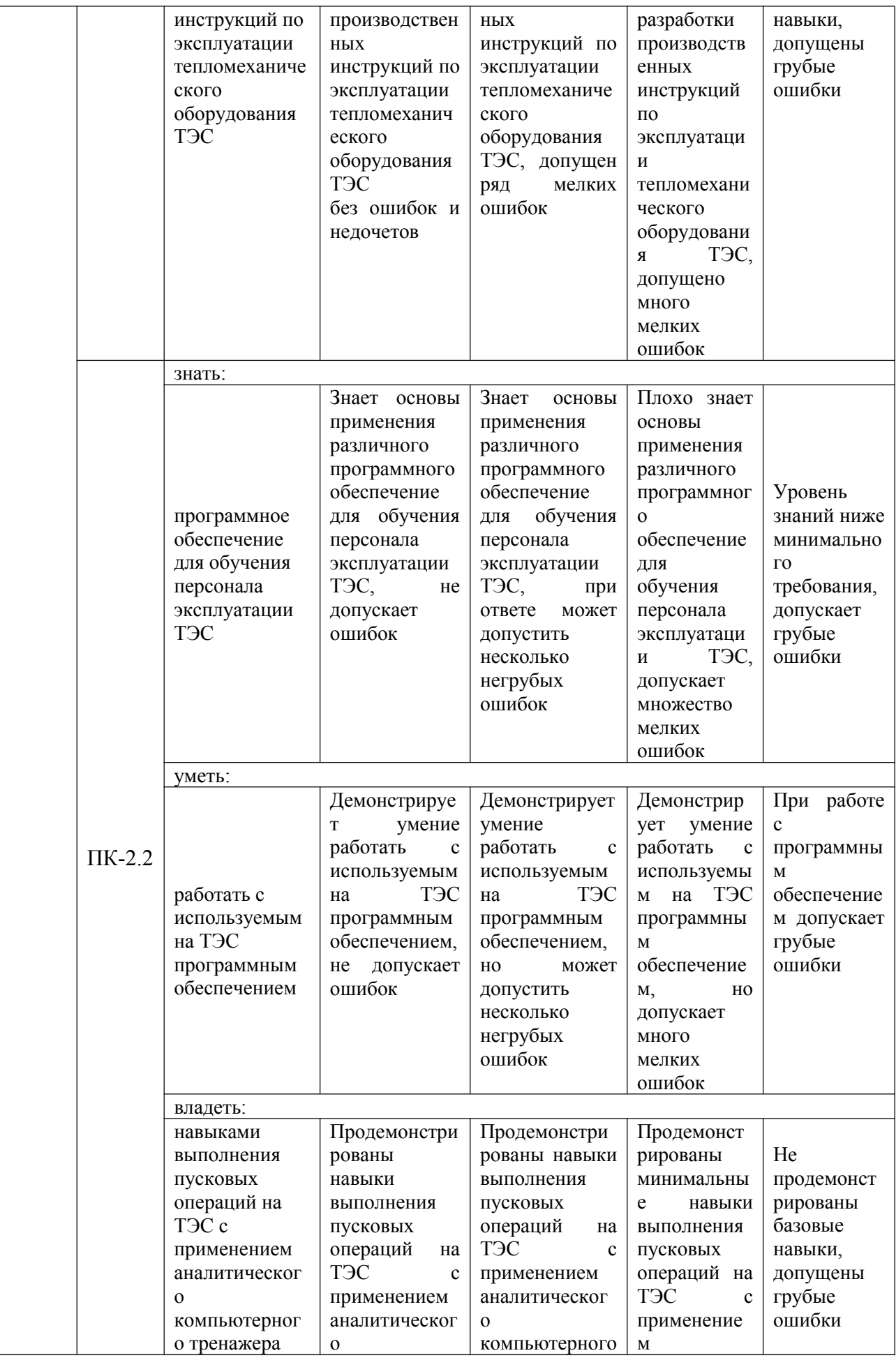

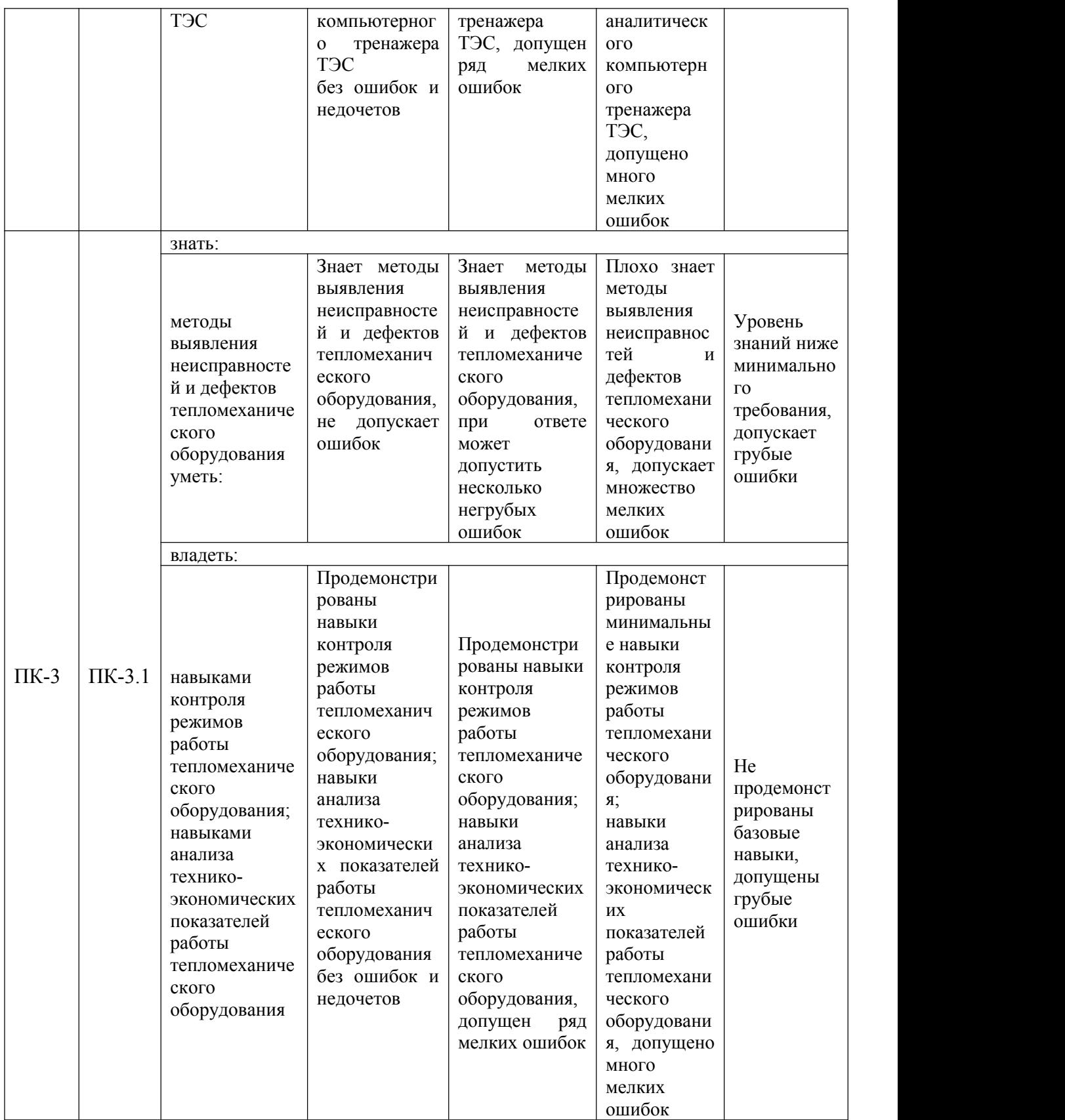

Оценочные материалы для проведения текущего контроля и промежуточной аттестации приведены в Приложении к рабочей программе дисциплины.

Полный комплект заданий и материалов, необходимых для оценивания результатов обучения по дисциплине, хранится на кафедре разработчика.

### **5. Учебно-методическое и информационное обеспечение дисциплины**

### **5.1. Учебно-методическое обеспечение**

5.1.1. Основная литература

1. Аракелян, Э. К. Режимы работы и эксплуатация ТЭС: учебник / Э. К. Аракелян, Е. Т. Ильин, Н. Д. Рогалев. — Москва: НИУ МЭИ, 2021. — 520 с. — ISBN 978-5-7046-2454-7.— Текст: электронный // Лань: электронно библиотечная система. — URL: [https://e.lanbook.com/book/276863.](https://e.lanbook.com/book/276863)

2. Рогалев, Н.Д. Тепловые электрические станции: учебник / Н. Д. Рогалев, А.А. Дудолин, Е. Н. Олейникова. - Москва: НИУ МЭИ, 2022. - 768 с. - Текст: электронный // Лань: электронно-библиотечная система. - URL: https://e.lanbook.com/book/307250 (дата обращения: 15.05.2023). - Режим доступа: для авториз. пользователей.

3. Тепловые электрические станции: учебник для вузов / В. Д. Буров, Е. В. Дорохов, Д. П. Елизаров [и др.] ; под ред. В. М. Лавыгина, А. С. Седлова, С. В. Цанева. - 3-е изд., стер. - М. : МЭИ, 2009. - 466 с.

4. Основы современной энергетики : учебник; в 2 т / под ред. Е. В. Аметистова. - 5-е изд., стереотип. - М. : Издательский дом МЭИ, 2019.

Т. 1 : Современная теплоэнергетика / А. Д. Трухний [и др.] ; под ред. А. Д. Трухния. - 2019. - 472 с. -URL: <http://www.studentlibrary.ru/>book/ ISBN9785383013373.html. - Текст : электронный.

5.1.2.Дополнительная литература

1. Прикладные задачи тренажёра энергоблока ПГУ-410 : практикум / Н. Д. Чичирова [и др.] ; под общ. ред. Н. Д. Чичировой. - Казань : КГЭУ, 2018. - 275 с. - URL: https://lib.kgeu.ru/irbis64r\_plus/index.html. - Текст : электронный.

2. Режимы работы и эксплуатация тепловой электрической станции на компьютерном тренажере конденсационного энергоблока: метод. указания к выполнению лабор. работ / сост. Ю. В. Абасев. - Казань: КГЭУ, 2010. - 36 с.

3. Режимы работы и эксплуатации тепловых электрических станций : учебное пособие для вузов / А. Д. Качан. - Минск: Вышэйшая школа, 1978. - <sup>288</sup> с.4. Стационарные, переменные <sup>и</sup> пусковые режимы энергоблоков ТЭС :

[производственно-практическое издание] / А. Г. Прокопенко, И. С. Мысак. - М. : Энергоатомиздат, 1990. - 317 с.

5. Режимы работы и эксплуатация ТЭС : учебноепособие для вузов / В. Я. Гиршфельд, А. М. Князев, В. Е. Куликов. - М. : Энергия, 1980. - 288 с.

6. Тренажёрно-аналитический комплекс для электростанции с поперечными связями : учебное пособие / Н. Д. Чичирова [и др.] ; под общ. ред. Н. Д. Чичировой. - Казань : КГЭУ, 2018. - 221 с. - URL: https://lib.kgeu.ru. - Текст : электронный.

7. Компьютерные тренажеры ТЭС : учебное пособие / Н. Д. Чичирова [и др.]. - Казань : КГЭУ, 2009. - 204 с. - URL: https://lib.kgeu.ru. - Текст : электнонный.

# **5.2. Информационное обеспечение**

5.2.1. Электронные и интернет-ресурсы

1. Электронно-библиотечная система "лань". URL: <https://e.lanbook.com/>

2. Научная электронная библиотека. URL: http://elibrary.ru

5.2.2. Профессиональные базы данных / Информационно-справочные системы

1. Официальный сайт Министерства энергетики Российской Федерации. URL: <https://minenergo.gov.ru/opendata/> Режим доступа: свободный

2. «Консультант плюс». URL: http://www.consultant.ru/ Режим доступа: свободный

5.2.3. Лицензионное и свободно распространяемое программное обеспечение дисциплины

1. "Компьютерный тренажерно- аналитический комплекс энергоблока ПГУ-410 Мвт"" на базе: 1. Симулятора газовой турбины Siemens SGT-4000F 2. Симулятора паровой турбины SSTS-3000 3. Симулятора котла утилизатора En- 270/316/46-560/237 4. Симулятора турбогенератора SGenS - 2000 H 5. Симулятора автоматизарованной системы управления технологическим процессом типа программно-технического комплекса SPPA-T3000"

2. Програм. обеспеч. всережимного компьютерного тренажера для каф ТЭС (ПО Тренажер-симулятор энергоблока 300 МВт).

3. Windows 7 Профессиональная (Starter).

4. Adobe Acrobat (Пакет программ для создания и просмотра файлов формата PDF).

| Наименование вида<br>учебной работы | Наименование учебной<br>аудитории,<br>специализированной<br>лаборатории                                                                                                    | Перечень необходимого оборудования и<br>технических средств обучения                                                                                                    |
|-------------------------------------|----------------------------------------------------------------------------------------------------|----------------------------------------------------------------------------------------------------|
| Лекции                              | Учебная аудитория для<br>проведения занятий<br>лекционного типа                                                                                                    | мебель,<br>учебная<br>Специализированная<br>технические средства обучения, служащие для<br>учебной<br>информации<br>представления<br>большой<br>(мультимедийный<br>аудитории<br>(ноутбук),<br>экран),<br>проектор, компьютер<br>демонстрационное оборудование, учебно-<br>наглядные пособия |
| Практические<br>занятия             | Учебная<br>аудитория<br>ДЛЯ<br>занятий<br>проведения<br>семинарского<br>типа,<br>групповых<br>И<br>ИНДИВИДУ-<br>консультаций,<br>альных<br>контроля<br>текущего<br>И<br>промежуточной аттестации | учебная<br>мебель,<br>Специализированная<br>обучения<br>технические<br>средства<br>(мультимедийный проектор,<br>компьютер<br>(ноутбук), экран) и др.                                                                                                    |

**6. Материально-техническое обеспечение дисциплины**

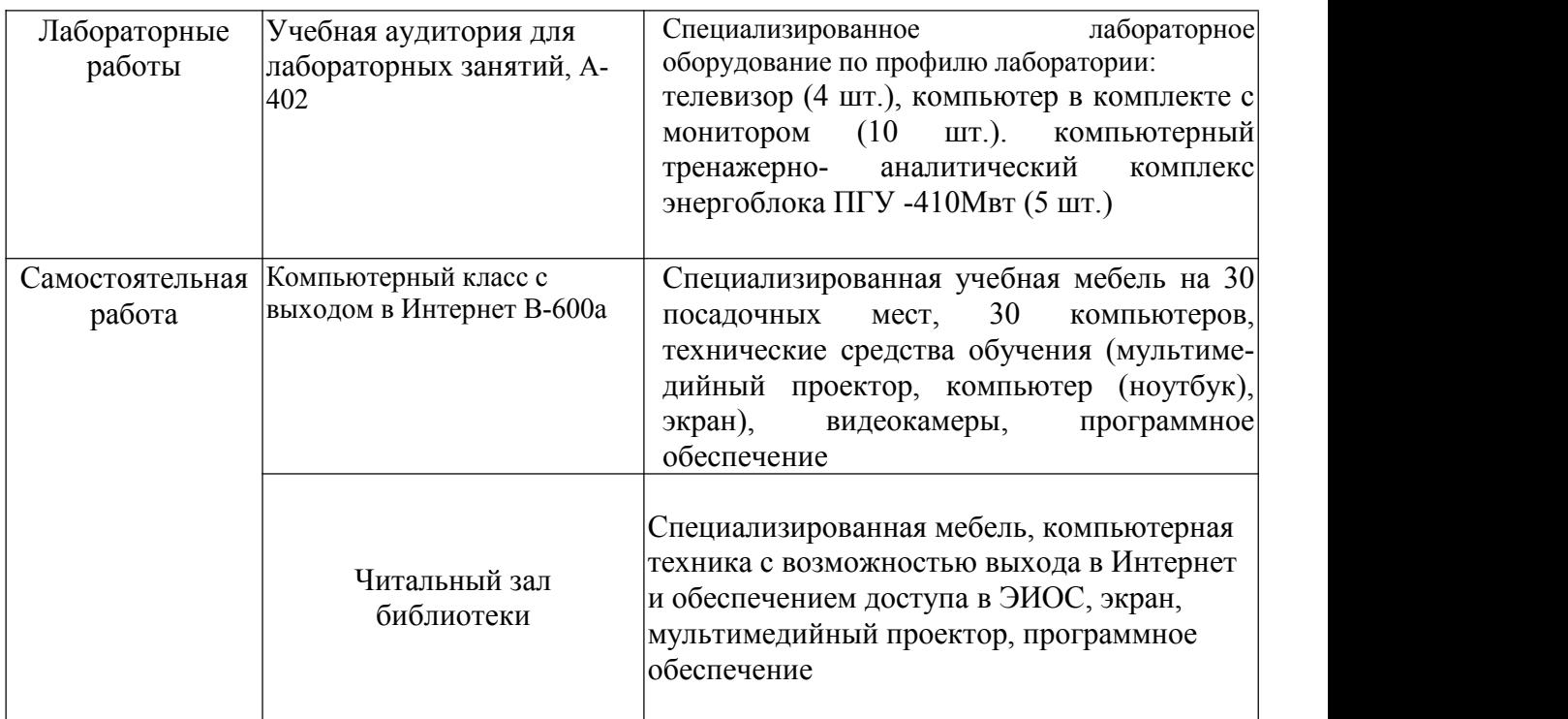

# **7. Особенности организации образовательной деятельности для лиц с ограниченными возможностями здоровья и инвалидов**

Лица с ограниченными возможностями здоровья (ОВЗ) и инвалиды имеют возможность беспрепятственно перемещаться из одного учебно-лабораторного корпуса в другой, подняться на все этажи учебно-лабораторных корпусов,<br>заниматься в учебных и иных помещениях с учетом особенностей психофизического развития и состояния здоровья.

Для обучения лиц с ОВЗ и инвалидов, имеющих нарушения опорно двигательного аппарата, обеспечены условия беспрепятственного доступа во все учебные помещения. Информация о специальных условиях, созданных для обучающихся с ОВЗ и инвалидов, размещена на сайте университета [www//kgeu.ru.](http://www.kgeu.ru) Имеется возможность оказания технической помощи ассистентом, а также услуг сурдопереводчиков и тифлосурдопереводчиков.

Для адаптации к восприятию лицами с ОВЗ и инвалидами с нарушенным слухом справочного, учебного материала по дисциплине обеспечиваются следующие условия:

- для лучшей ориентации в аудитории, применяются сигналы оповещения о начале и конце занятия (слово «звонок» пишется на доске);

- внимание слабослышащего обучающегося привлекается педагогом жестом (на плечо кладется рука, осуществляется нерезкое похлопывание);

- разговаривая с обучающимся, педагогический работник смотрит на него, говорит ясно, короткими предложениями, обеспечивая возможность чтения по

губам.<br>Компенсация затруднений речевого и интеллектуального развития слабослышащих обучающихся проводится путем:

- использования схем, диаграмм, рисунков, компьютерных презентаций с

гиперссылками, комментирующими отдельные компоненты изображения;

- регулярного применения упражнений на графическое выделение существенных признаков предметов и явлений;

- обеспечения возможности для обучающегося получить адресную консультацию по электронной почте по мере необходимости.

Для адаптации к восприятию лицами с ОВЗ и инвалидами с нарушениями зрения справочного, учебного, просветительского материала, предусмотренного образовательной программой по выбранному направлению подготовки, обеспечиваются следующие условия:

- ведется адаптация официального сайта в сети Интернет с учетом особых потребностей инвалидов по зрению, обеспечивается наличие крупношрифтовой справочной информации о расписании учебных занятий;

- педагогический работник, его собеседник (при необходимости), присутствующие на занятии, представляются обучающимся, при этом каждый раз называется тот, к кому педагогический работник обращается;

- действия, жесты, перемещения педагогического работника коротко и ясно комментируются;

- печатная информация предоставляется крупным шрифтом (от 18 пунктов), тотально озвучивается;

- обеспечивается необходимый уровень освещенности помещений;

- предоставляется возможность использовать компьютеры во время занятий и право записи объяснений на диктофон (по желанию обучающихся).

Форма проведения текущей и промежуточной аттестации для обучающихся с ОВЗ и инвалидов определяется педагогическим работником в соответствии с учебным планом. При необходимости обучающемуся с ОВЗ, инвалиду с учетом их индивидуальных психофизических особенностей дается возможность пройти промежуточную аттестацию устно, письменно на бумаге, письменно на компьютере, в форме тестирования и т.п., либо предоставляется дополнительное время для подготовки ответа.

## **8. Методические рекомендации для преподавателей по организации воспитательной работы с обучающимися.**

Методическое обеспечение процесса воспитания обучающихся выступает одним из определяющих факторов высокого качества образования. Преподаватель вуза, демонстрируя высокий профессионализм, эрудицию, четкую гражданскую позицию, самодисциплину, творческий подход в решении профессиональных задач, в ходе образовательного процесса способствует формированию гармоничной личности.

При реализации дисциплины преподаватель может использовать следующие методы воспитательной работы:

- методы формирования сознания личности (беседа, диспут, внушение, инструктаж, контроль, объяснение, пример, самоконтроль, рассказ, совет, убеждение и др.);

- методы организации деятельности и формирования опыта поведения (задание, общественное мнение, педагогическое требование, поручение, приучение, создание воспитывающих ситуаций, тренинг, упражнение, и др.);

- методы мотивации деятельности и поведения (одобрение, поощрение социальной активности, порицание, создание ситуаций успеха, создание ситуаций для эмоционально-нравственных переживаний, соревнование и др.)

При реализации дисциплины преподаватель должен учитывать следующие направления воспитательной деятельности:

*Гражданское и патриотическое воспитание:*

- формирование у обучающихся целостного мировоззрения, российской идентичности, уважения к своей семье, обществу, государству, принятым в семье и обществе духовно-нравственным и социокультурным ценностям, к национальному, культурному и историческому наследию, формирование стремления к его сохранению и развитию;

- формирование у обучающихся активной гражданской позиции, основанной на традиционных культурных, духовных и нравственных ценностях российского общества, для повышения способности ответственно реализовывать свои конституционные права и обязанности;

- развитие правовой и политической культуры обучающихся, расширение конструктивного участия в принятии решений, затрагивающих их права и интересы, в том числе в различных формах самоорганизации, самоуправления, общественно-значимой деятельности;

- формирование мотивов, нравственных <sup>и</sup> смысловых установок личности,позволяющих противостоять экстремизму, ксенофобии, дискриминации по социальным, религиозным, расовым, национальным признакам, межэтнической и межконфессиональной нетерпимости, другим негативным социальным явлениям.

*Духовно-нравственное воспитание:*

- воспитание чувства достоинства, чести и честности, совестливости, уважения к родителям, учителям, людям старшего поколения;

- формирование принципов коллективизма и солидарности, духа милосердия и сострадания, привычки заботиться о людях, находящихся в трудной жизненной ситуации;

- формирование солидарности и чувства социальной ответственности по отношению к людям с ограниченными возможностями здоровья, преодоление психологических барьеров по отношению к людям с ограниченными возможностями;

- формирование эмоционально насыщенного и духовно возвышенного отношения к миру, способности и умения передавать другим свой эстетический опыт.

*Культурно-просветительское воспитание:*

- формирование эстетической картины мира;

- формирование уважения к культурным ценностям родного города, края, страны;

- повышение познавательной активности обучающихся.

*Научно-образовательное воспитание:*

- формирование у обучающихся научного мировоззрения;

- формирование умения получать знания;

- формирование навыков анализа и синтеза информации, в том числе в профессиональной области.

# Вносимые изменения и утверждения на новый учебный год

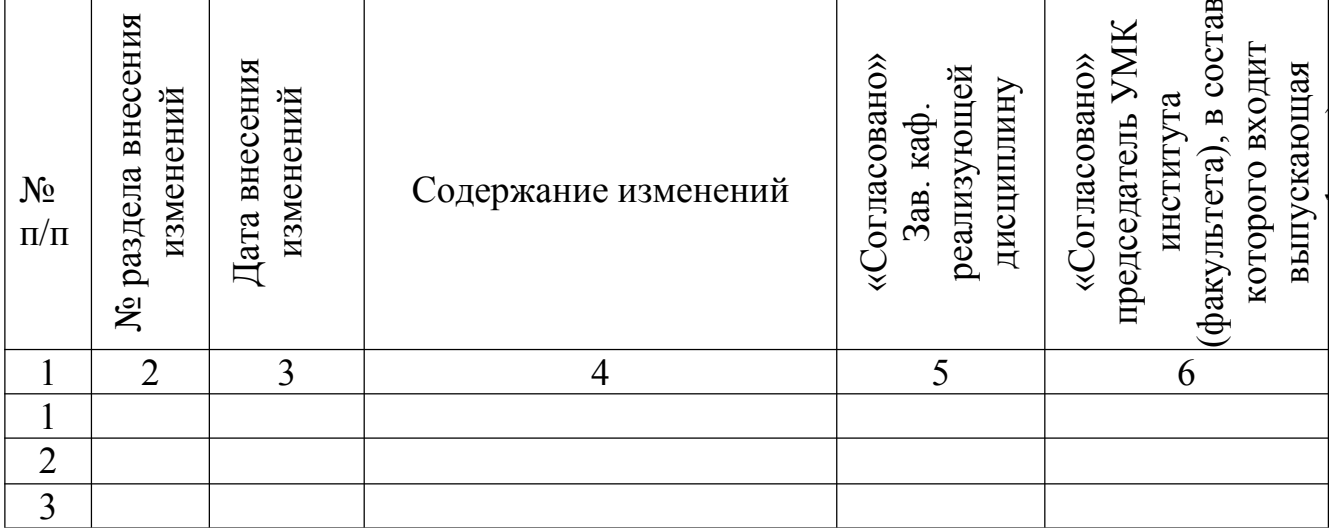

*Приложение к рабочей программе дисциплины*

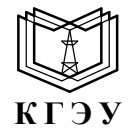

**К Г Э У «КАЗАНСКИЙ ГОСУДАРСТВЕННЫЙ ЭНЕРГЕТИЧЕСКИЙ УНИВЕРСИТЕТ»** МИНИСТЕРСТВО НАУКИ И ВЫСШЕГО ОБРАЗОВАНИЯ РОССИЙСКОЙ ФЕДЕРАЦИИ **Федеральное государственное бюджетное образовательное учреждение высшего образования (ФГБОУ ВО «КГЭУ»)**

# **ОЦЕНОЧНЫЕ МАТЕРИАЛЫ по дисциплине**

Б1.В.01.08 Режимы работы и эксплуатация ТЭС

*(Наименование дисциплины в соответствии с учебным планом)*

Направление подготовки 13.03.01 Теплоэнергетика и теплотехника

(*Код и наименование направления подготовки*)

Квалификация **Бакалавр** 

(*Бакалавр / Магистр*)

г. Казань, 2023

Оценочные материалы по дисциплине «Режимы работы и эксплуатация ТЭС», предназначены для оценивания результатов обучения на соответствие индикаторам достижения компетенций.

Оценивание результатов обучения по дисциплине осуществляется в рамках текущего контроля (ТК) и промежуточной аттестации, проводимых по балльно-рейтинговой системе (БРС).

# **1.Технологическая карта**

Семестр 8

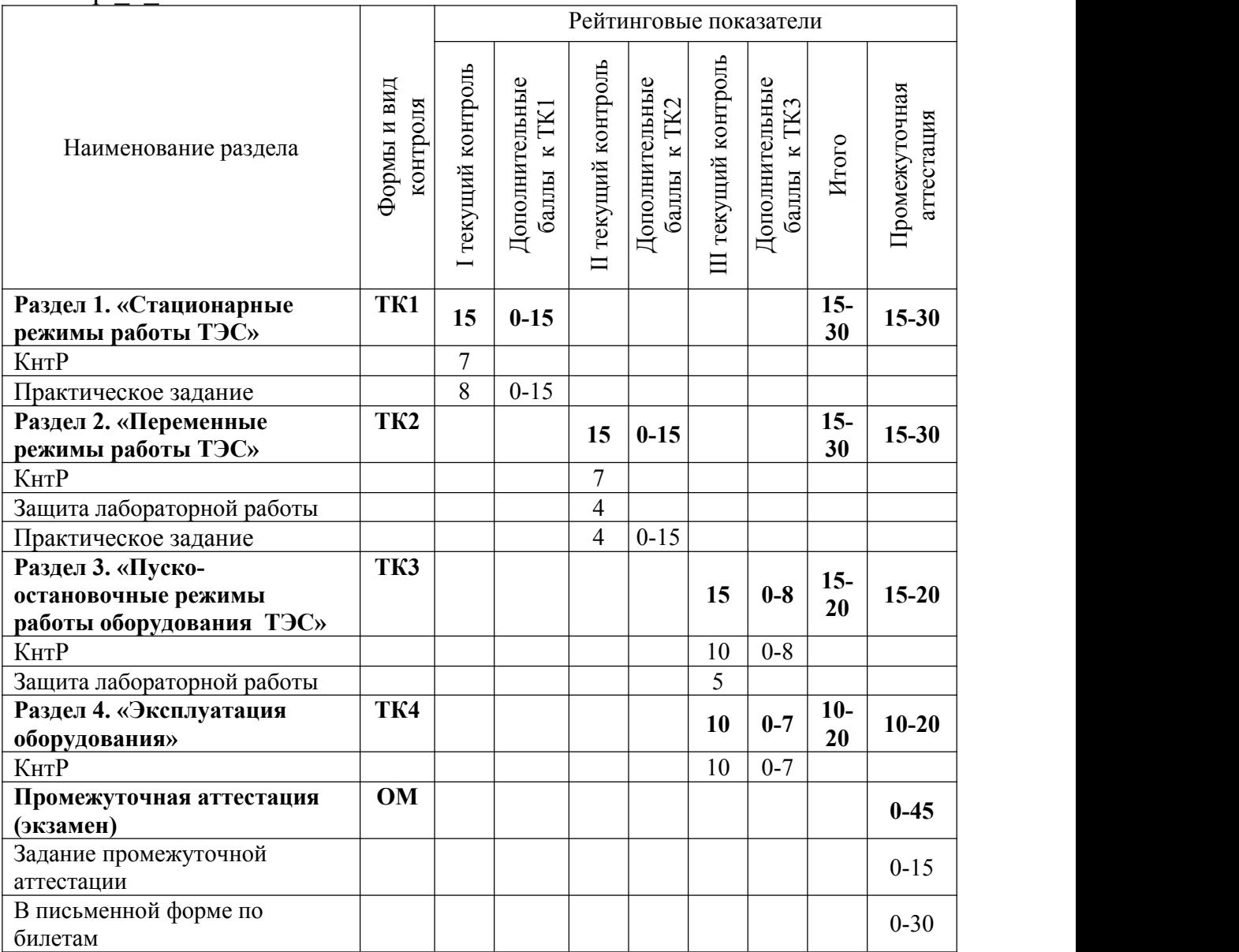

### **2. Оценочныематериалытекущего контроля и промежуточной аттестации** Шкала оценки результатов обучения по дисциплине:

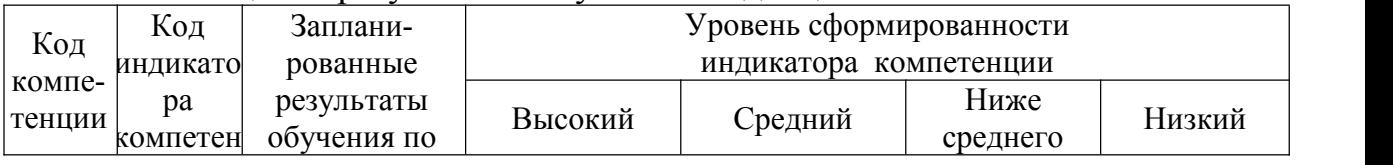

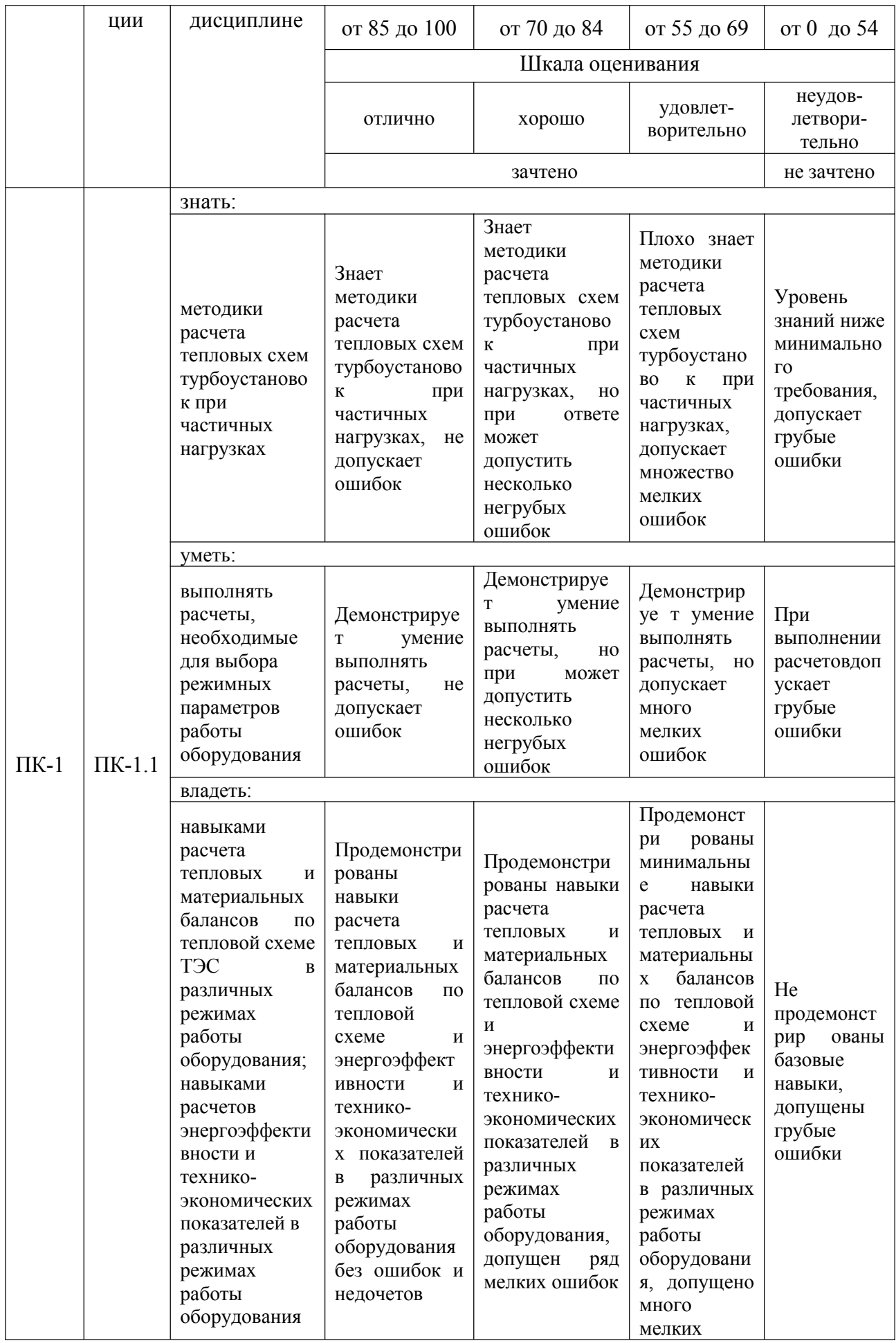

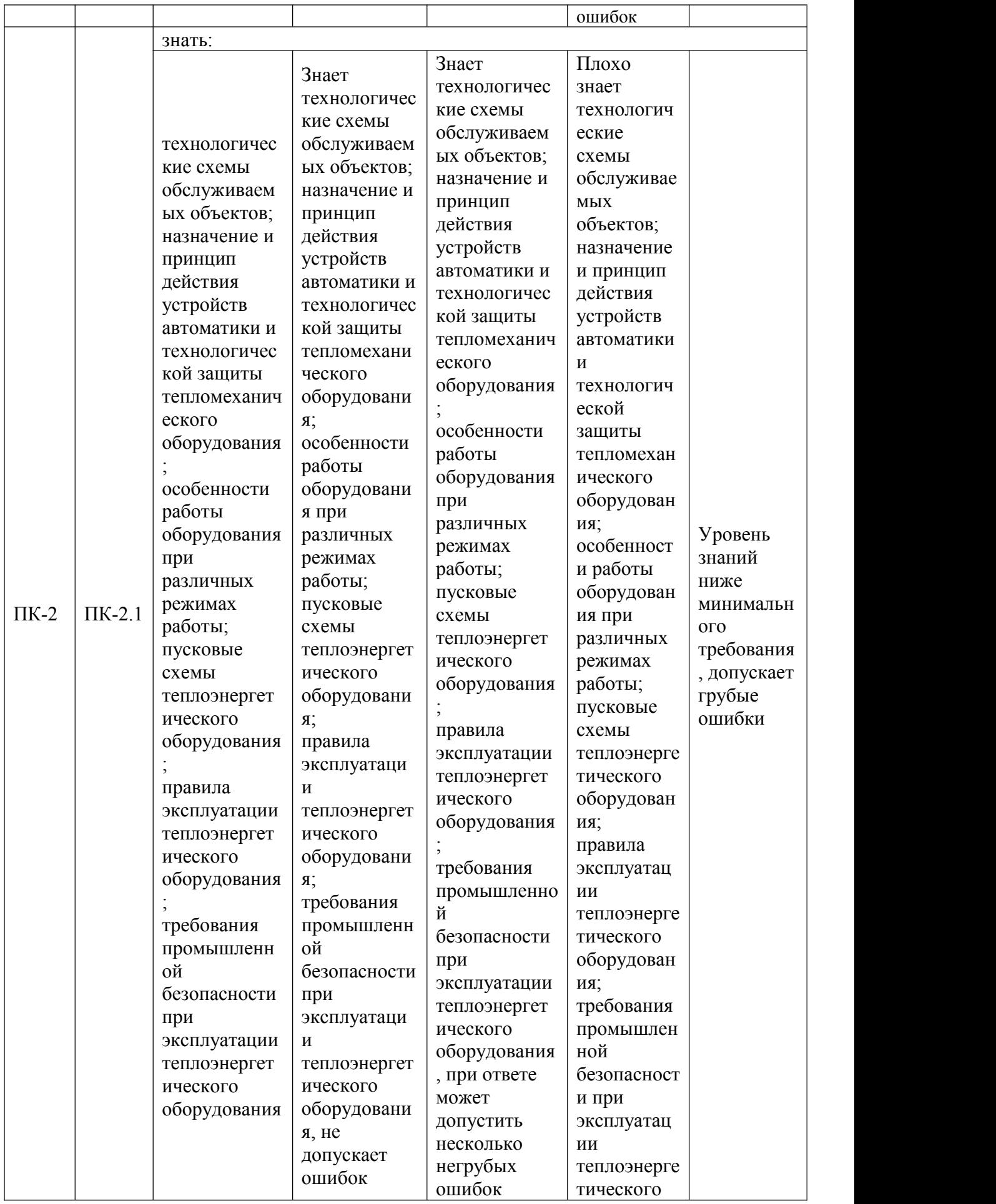

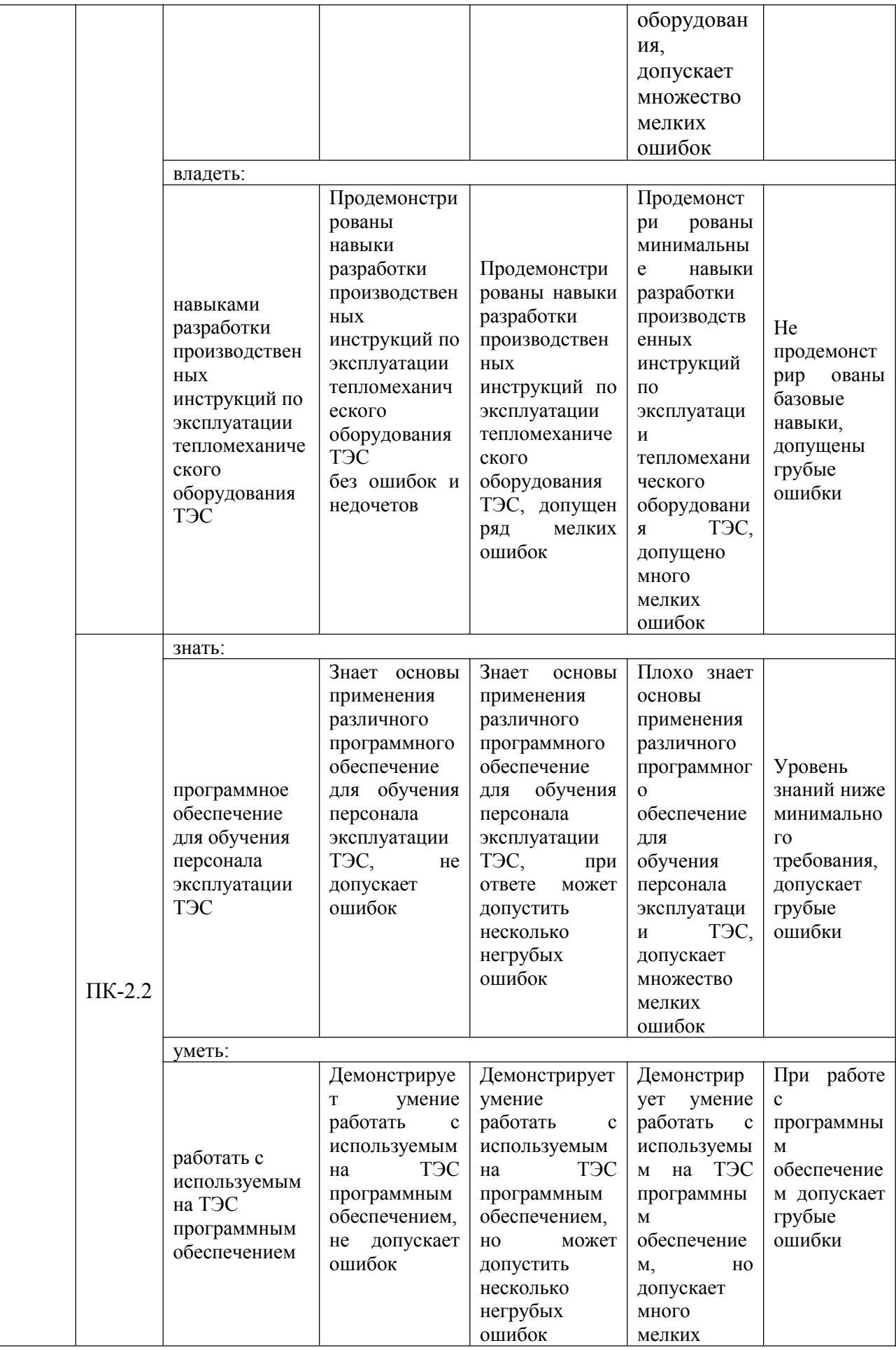

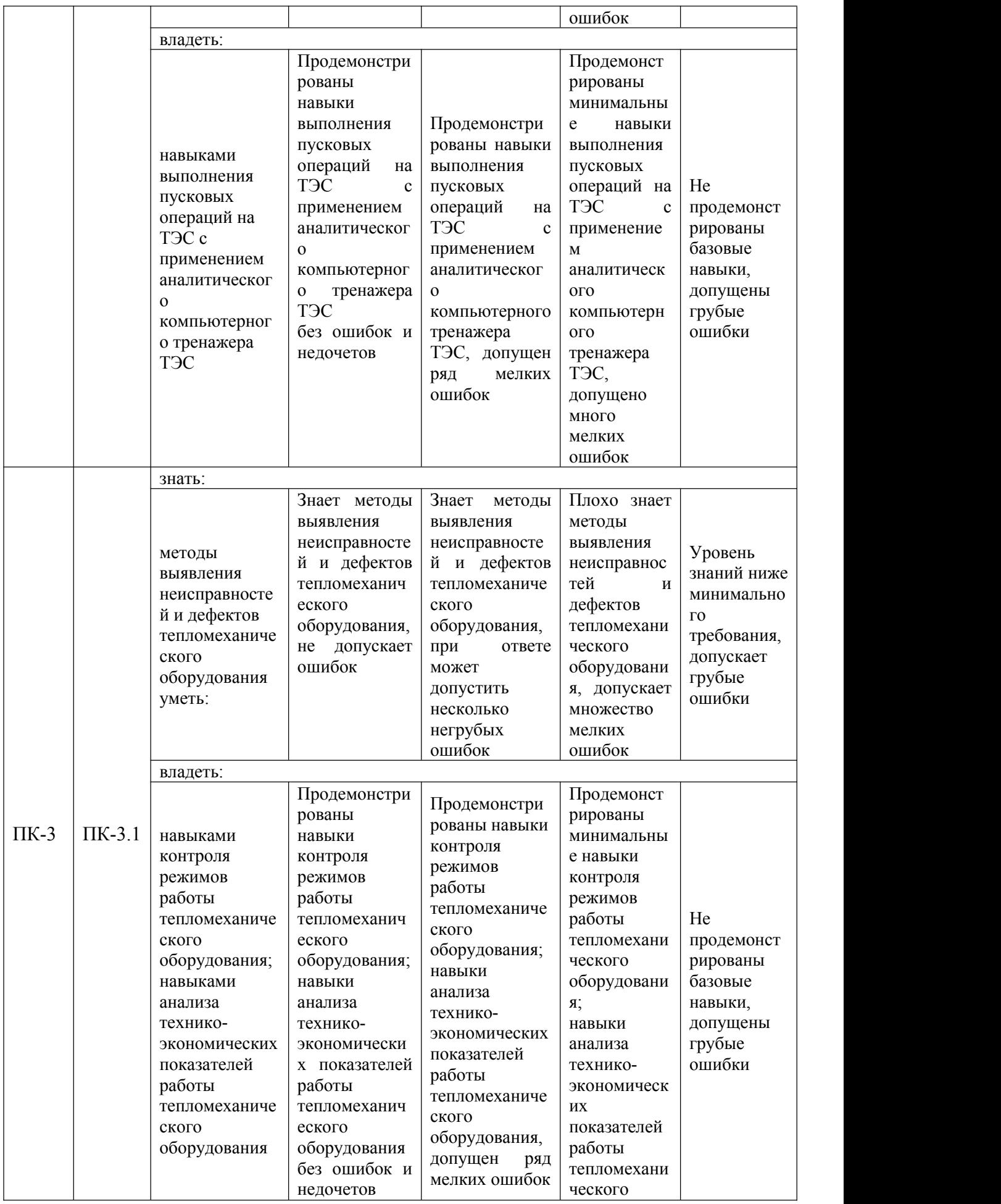

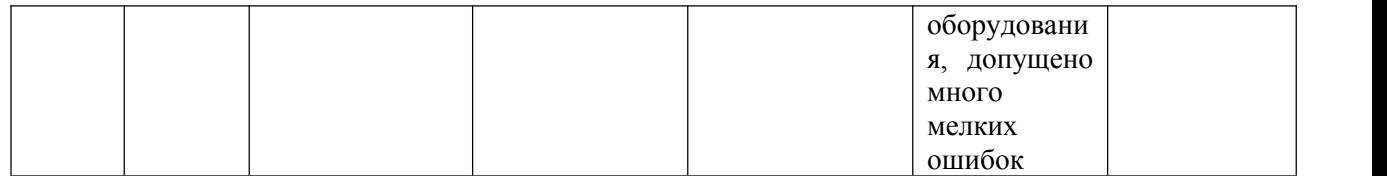

Оценка **«отлично»** выставляется за выполнение контрольных работ работ; решение практических заданий; защит лабораторных работ; глубокое понимание режимов работы тепловых электрических станций и правил обеспечения надежной, безопасной и экономичной работы оборудования ТЭС, полные и содержательные ответы на вопросы билета (теоретическое и практическое задание);

Оценка **«хорошо»** выставляется за выполнение контрольных работ работ; решение практических заданий; защит лабораторных работ; понимание режимов работы тепловых электрических станций и правил обеспечения надежной, безопасной и экономичной работы оборудования ТЭС, ответы на вопросы билета (теоретическое или практическое задание);

Оценка **«удовлетворительно»** выставляется за выполнение контрольных работ работ; решение практических заданий; защит лабораторных работ; глубокое понимание режимов работы тепловых электрических станций и правил обеспечения надежной, безопасной и экономичной работы оборудования ТЭС;

Оценка **«неудовлетворительно»** выставляется за слабое и неполное выполнение выполнение контрольных работ работ.

# **3. Перечень оценочных средств**

Краткая характеристика оценочных средств, используемых при текущем контроле успеваемости и промежуточной аттестации обучающегося по дисциплине:

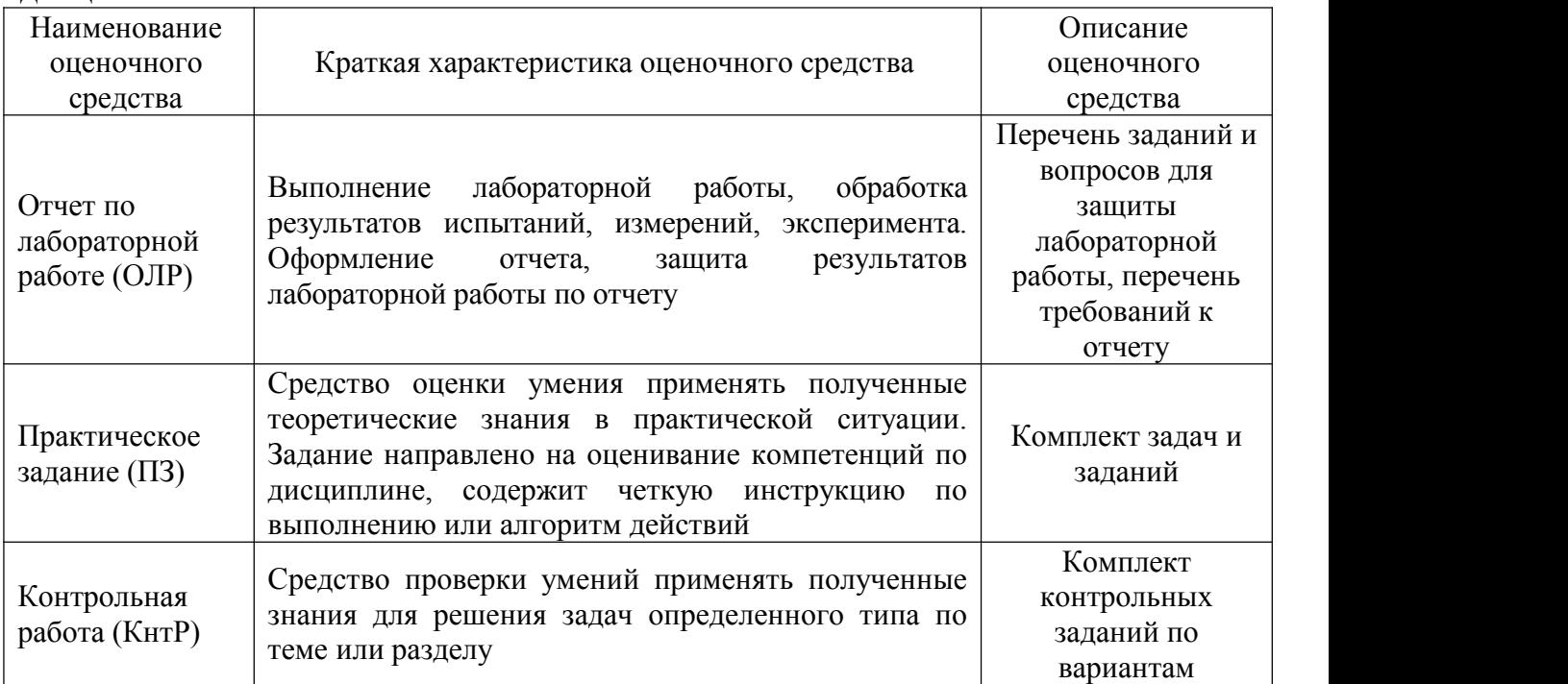

**4. Перечень контрольных заданий или иные материалы, необходимые для оценки знаний, умений и навыков, характеризующих этапы формирования компетенций в процессе освоения дисциплины**

*Примеры задания*

## **Для текущего контроля ТК1:**

Проверяемый индикатор компетенции: ПК-1.1 Выполняет расчеты котельных, центральных тепловых пунктов, тепловых электростанций: умеет выполнять расчеты, необходимые для выбора режимных параметров работы оборудования

## **Практические задания**

1. Построить температурный график тепловой сети при следующих исходных данных:

$$
t_{\text{H.C.}}^{\text{p}} = 145 + 0.5 \cdot \text{Ne B}
$$
 \n xyphane rynth, °C

\n $t_{\text{O.C.}}^{\text{p}} = 65 + 0.5 \cdot \text{Ne B}$  \n xyphane rynth, °C

\n $t_{\text{H.B}}^{\text{p}} = -(15 + 1 \cdot \text{Ne B}$  \n xyphane rynth, °C

\n $t_{\text{HOM}} = 20 \, ^{\circ}\text{C}$ \n $t_{\text{HOM}} = 20 \, ^{\circ}\text{C}$ 

 $\alpha_{\text{T3II}} = 0.48 + 0.01 * \text{Ne B}$  журнале группы По графику определить температуру наружного воздуха, при которой

включаются ПВК.

2. По данным таблиц 1, 2. построить график продолжительностей отопительных нагрузок на ТЭЦ. Расчетную температуру в помещении принять *t*пом. = 20 °С. Определить количество выработанной тепловой энергии турбоагрегатами за отопительный сезон.

Таблица 1

Число часов за отопительный период со среднесуточной температурой наружного воздуха, равной и ниже данной

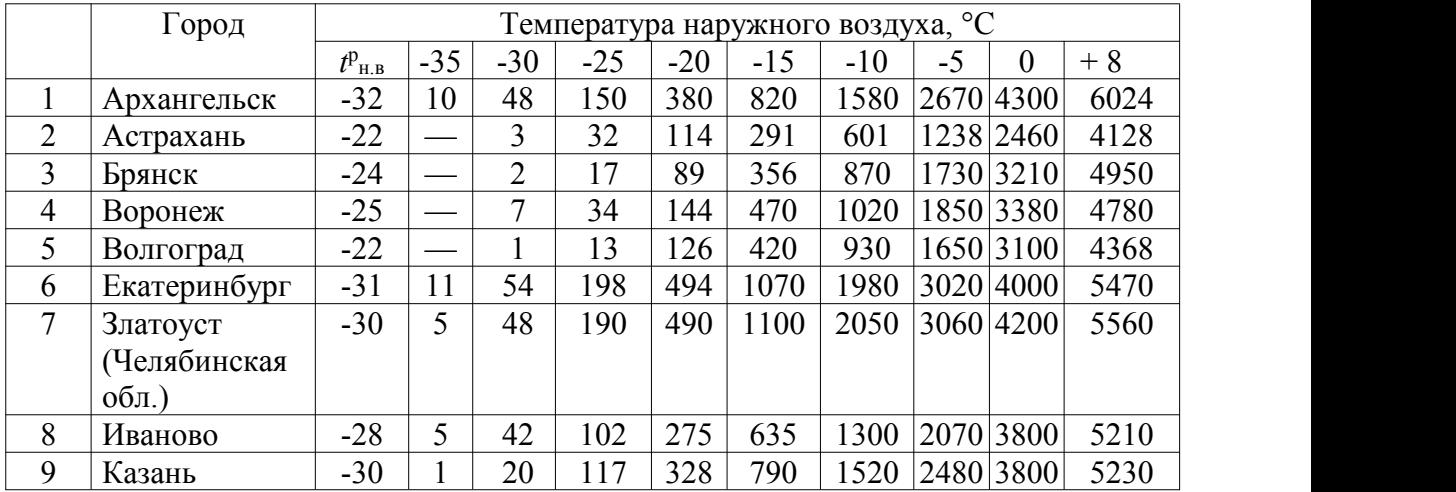

Таблица 2.

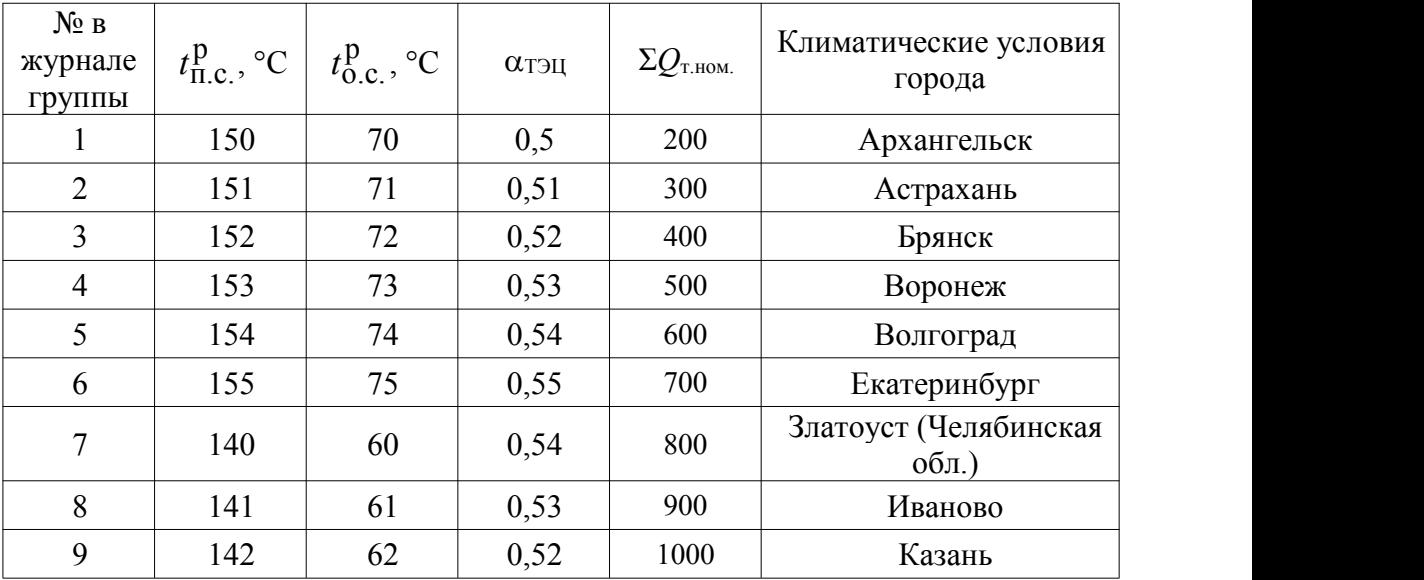

# Варианты исходных данных для построения температурных графиков тепловой сети

3. По условиям решенной задачи 2 рассчитайте, как изменится количество отпущенной тепловой энергии на ТЭЦ за отопительный сезон:

а) при увеличении расчетной температуры прямой сетевой воды на 10 °С;

б) при снижении расчетной температуры обратной сетевой воды на 10 °С.

Расход сетевой воды принять неизменным по сравнению с расходом, соответствующим расчетной температуре наружного воздуха.

4. Постройте топливную энергетическую характеристику энергоблоков 300 МВт, 500 МВт, 800 МВт по данным табл. 3. Принять КПД транспорта теплоты по рис. 3, КПД котлоагрегата по рис. 4.

Таблица 3

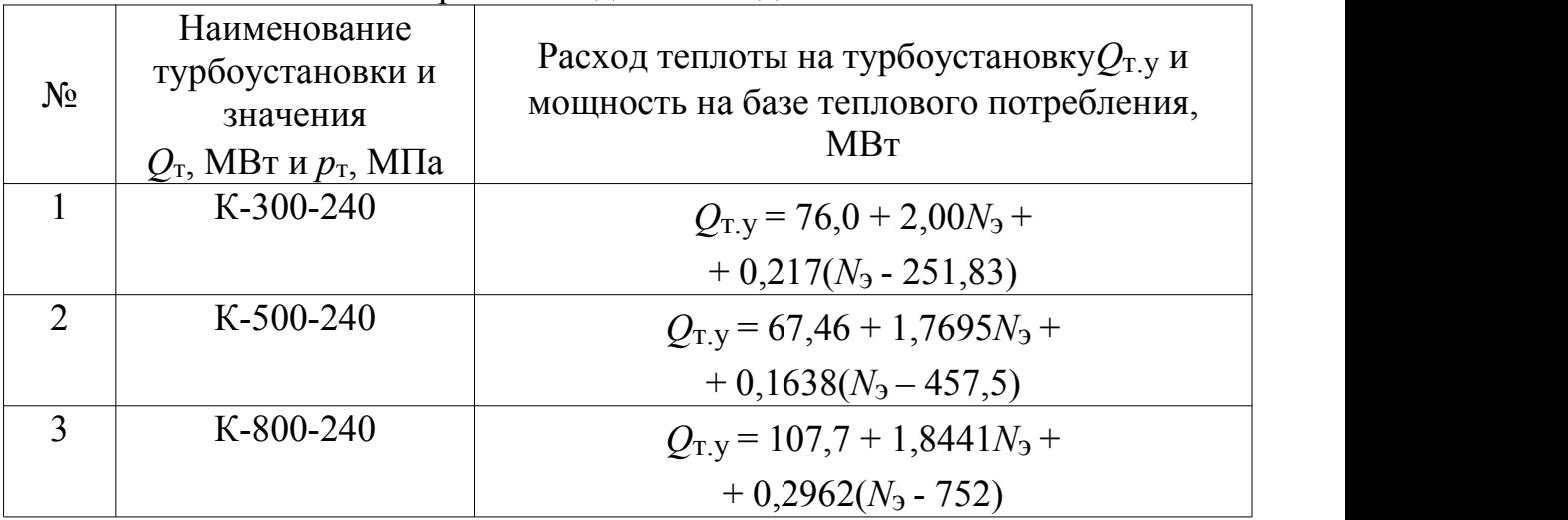

Варианты заданий к задаче 4

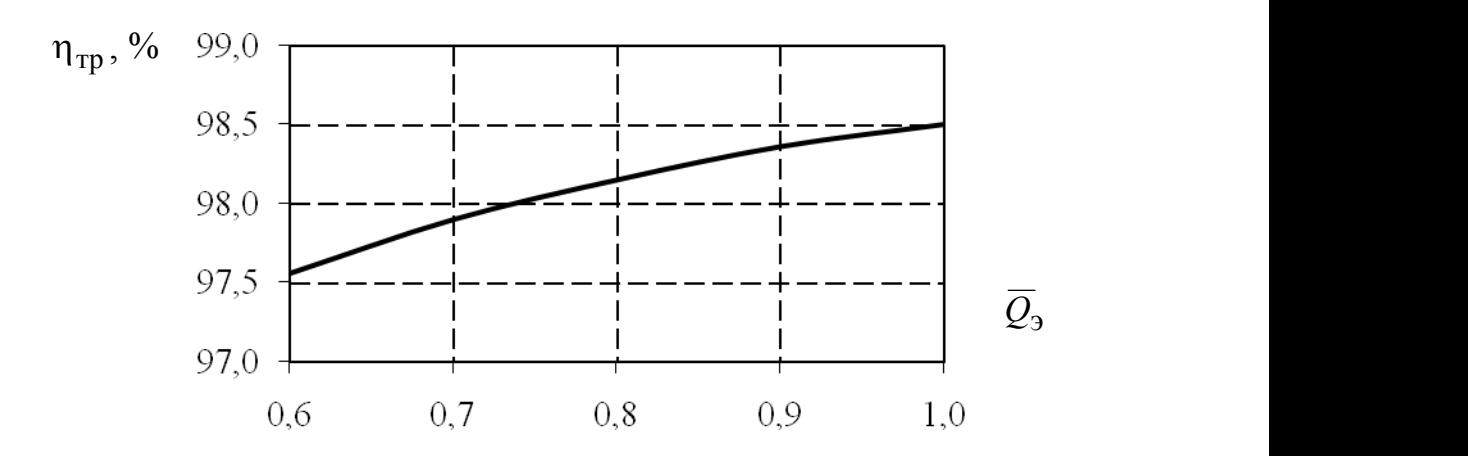

Рис. 3. Кривая изменения  $\eta_{\,\mathrm{TD}}\,$  в зависимости от расхода теплоты

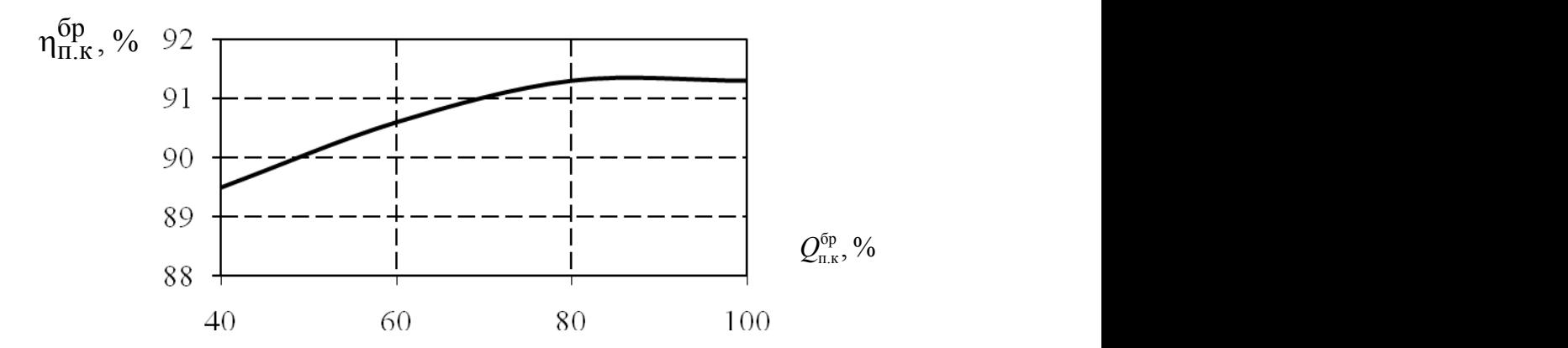

Рис. 4. Нормативная характеристика котлоагрегата

5. По диаграмме режимов турбины ПТ-135/165-130/15 определить электрическую мощность  $N_3$  при расходе пара на турбину  $D_0=600$ т/ч, теплофикационной мощности 400 ГДж/ч, расходе пара на производство  $D<sub>n</sub>=240$ т/ч.

**Проверяемый индикатор компетенции:** ПК-2.1 Принимает участие в разработке производственных инструкций: знает технологические схемы обслуживаемых объектов; назначение и принцип действия устройств автоматики и технологической защиты тепломеханического оборудования; особенности работы оборудования при различных режимах работы;

#### **Задания для контрольной работы №1:**

1. Что называется графиком электрической нагрузки?

2. Что называется графиком тепловой нагрузки?

3. Что называется коэффициентом неравномерности графика?

4. Что называется коэффициентом использования максимальной нагрузки (коэффициент плотности графика)?

5. Что называется коэффициентом использования установленной мощности?

6. Что называется коэффициентом теплофикации и коэффициентом теплофикации по промышленному пару?

7. Как строится график тепловой нагрузки?

8. Назовите способы покрытия переменной части графика нагрузок.

9. Назовите обязанности обслуживающего персонала при работе оборудования в стационарном режиме.

10. Назовите способы регулирования отпуска теплоты в тепловые сети.

11. Каким образом осуществляется режим работы турбины по тепловому графику?

12. Перечислите возможные режимы работы турбины с двумя теплофикационными отборами.

13. Для чего нужны режимные карты котлов и диаграммы режимов турбин?

14. Что называется энергетической характеристикой энергоблока?

15. Как влияет нагрузка на КПД котлоагрегата?

16. Как влияют входные параметры котла на его статические характеристики?

17. Что называется энергетическими характеристиками конденсационных турбоустановок?

18. Что такое диаграмма режимов?

19. Чем отличаются диаграммы режимов теплофикационных турбин с одним и двумя теплофикационными отборами пара?

20. Как в теплофикационных турбинах учитывается режим работы по электрическому графику?

21. Что такое зона повышенного давления в диаграмме режимов?

**Проверяемый индикатор компетенции**: ПК-3.1 Способен контролировать режимы работы и техническое состояние тепломеханического оборудования: знает методы выявления неисправностей и дефектов тепломеханического оборудования

Контрольная работа

1. Для чего нужны энергетические характеристики теплоэнергетического оборудования?

2. Как построить топливную энергетическую характеристику энергоблока?

3. Какие неисправности и дефекты тепломеханического оборудования можно выявить с применением энергетическую характеристик?

4. Каким образом можно выявить неисправности и дефекты тепломеханического оборудования с применением энергетических характеристик?

5. За какими параметрами необходимо следить для обеспечения надежной работы котельного оборудования?

6. За какими параметрами необходимо следить для обеспечения надежной работы турбинного оборудования?

# **Дополнительные баллы к ТК1**

При решении данных задач начисляется 5 баллов:

Постройте энергетическую характеристику энергоблока по данным табл. Принять КПД котлоагрегата по рис. Значение *і* задается каждому студенту индивидуально.

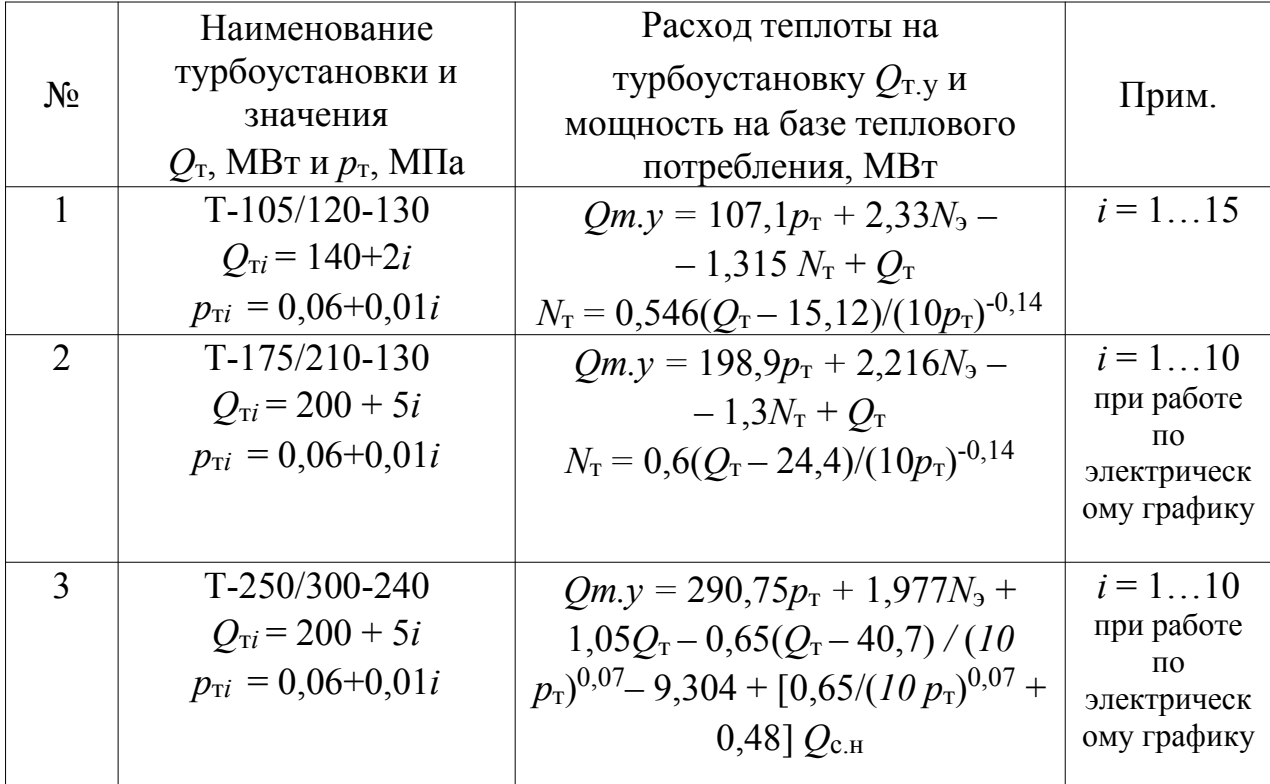

## Варианты заданий к задаче

При решении следующих задач из таблицы начисляется до 5 баллов (для получения 1 балла нужно решить - 2 варианта, заданных преподавателем):

диаграмме режимов турбины  $\Pi$ T-135/165-130/15  $\Pi$ <sub>o</sub> определить параметры согласно вариантам заданий табл.

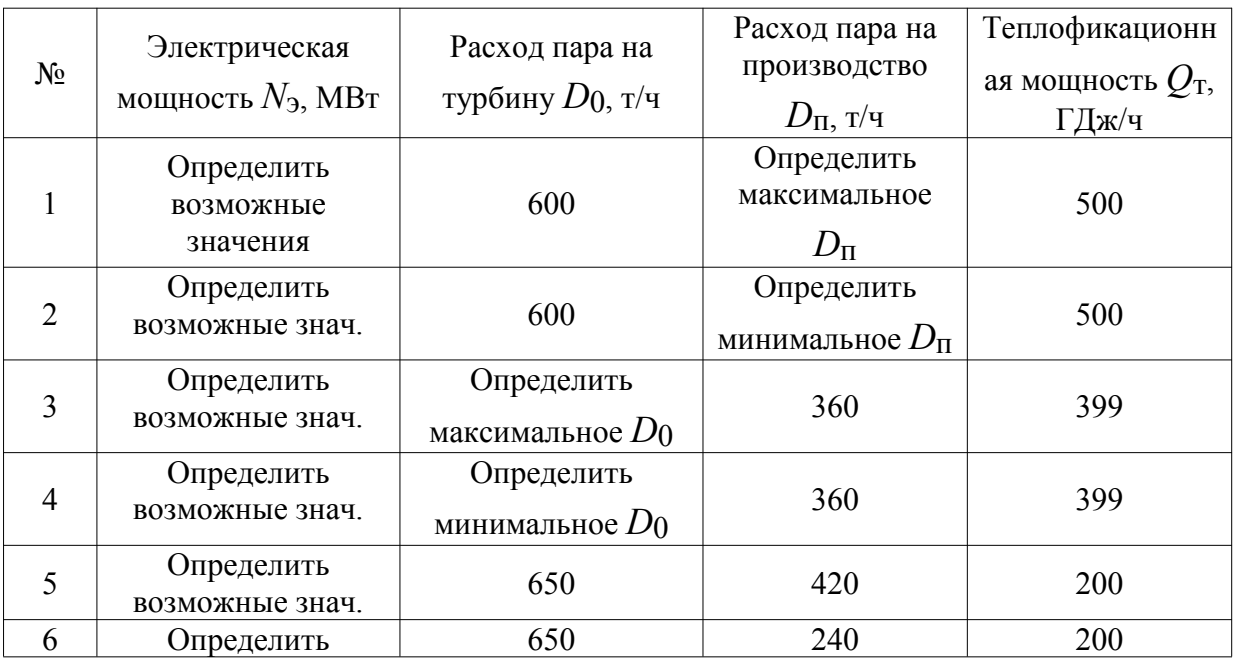

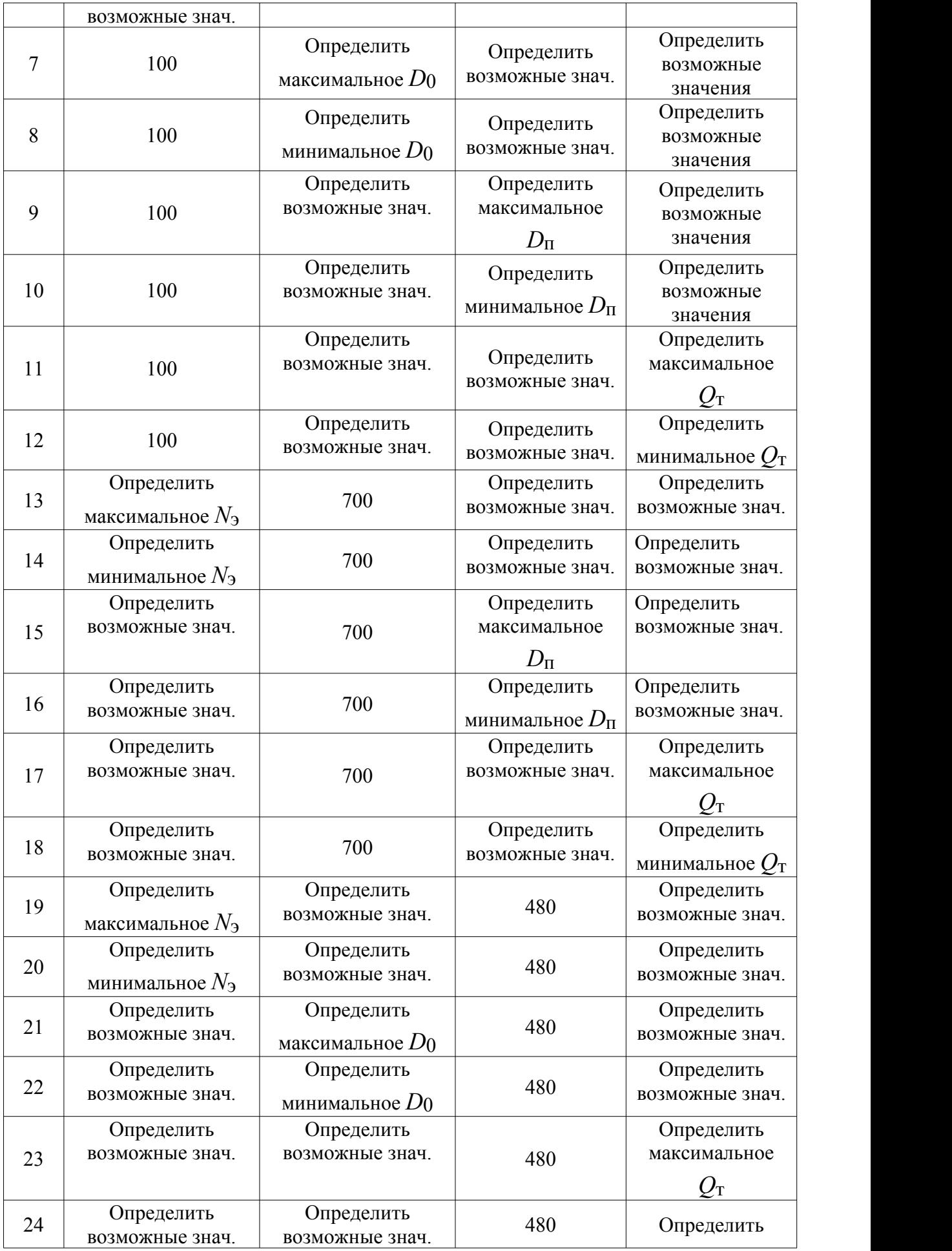

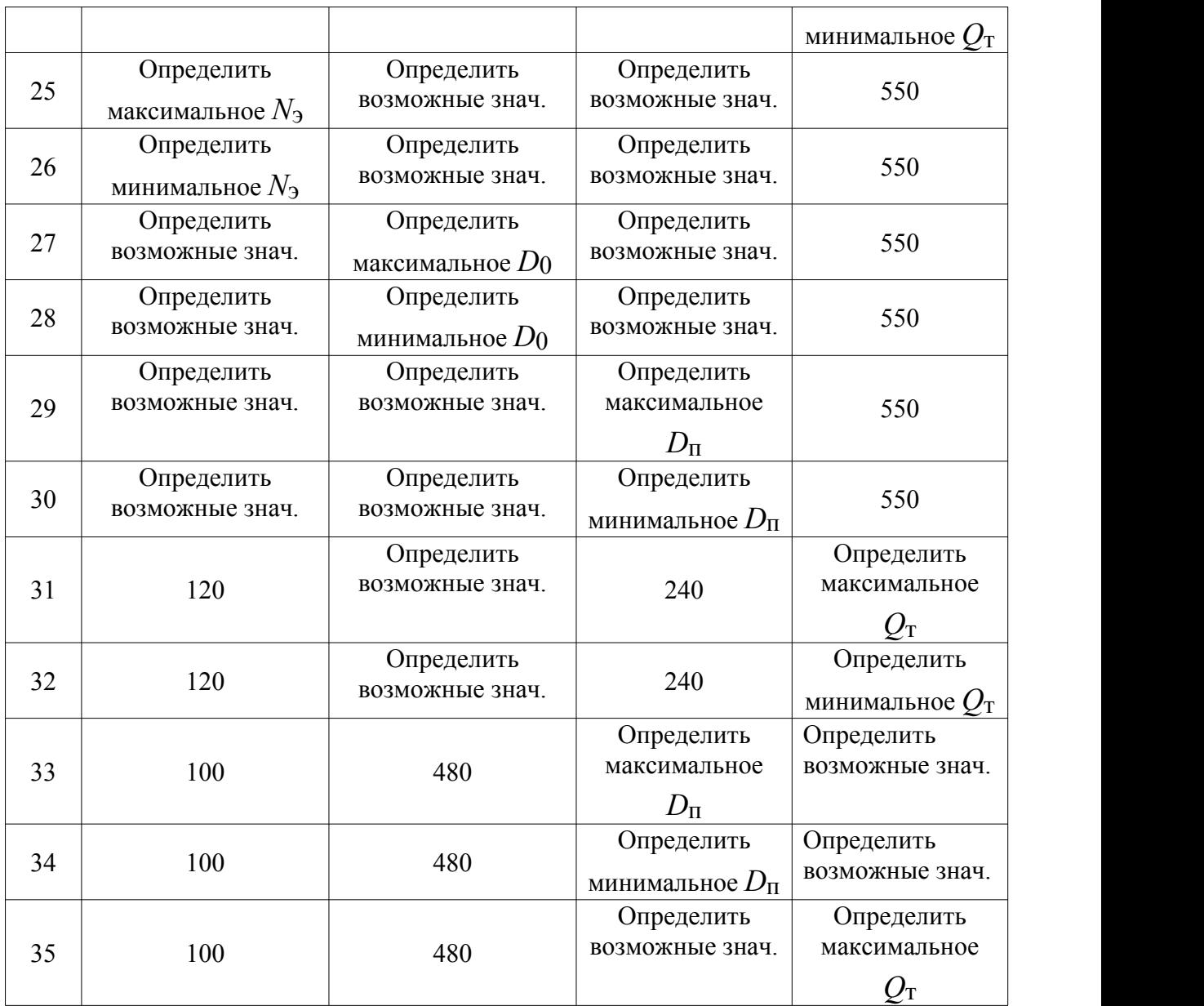

При решении следующих задач из таблицы начисляется до 5 баллов (для получения 1 балла нужно решить - 2 варианта, заданных преподавателем):

Турбина Т-185/220-130-2 работает по тепловому (электрическому) графику в режиме работы с двумя включенными отборами пара. Параметры пара номинальные. Согласно вариантам заданий таблицы по диаграмме режимов найти остальные параметры.

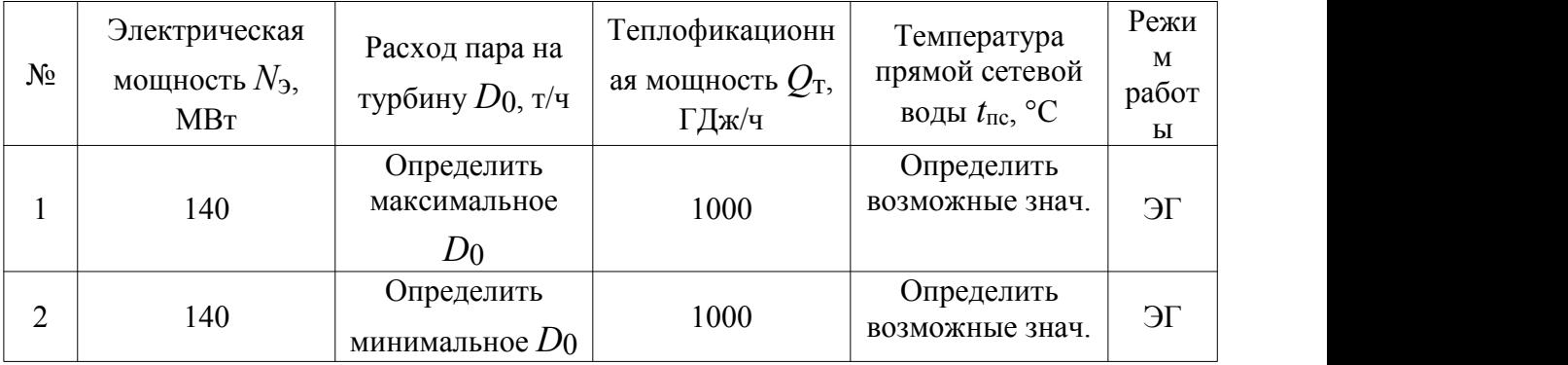

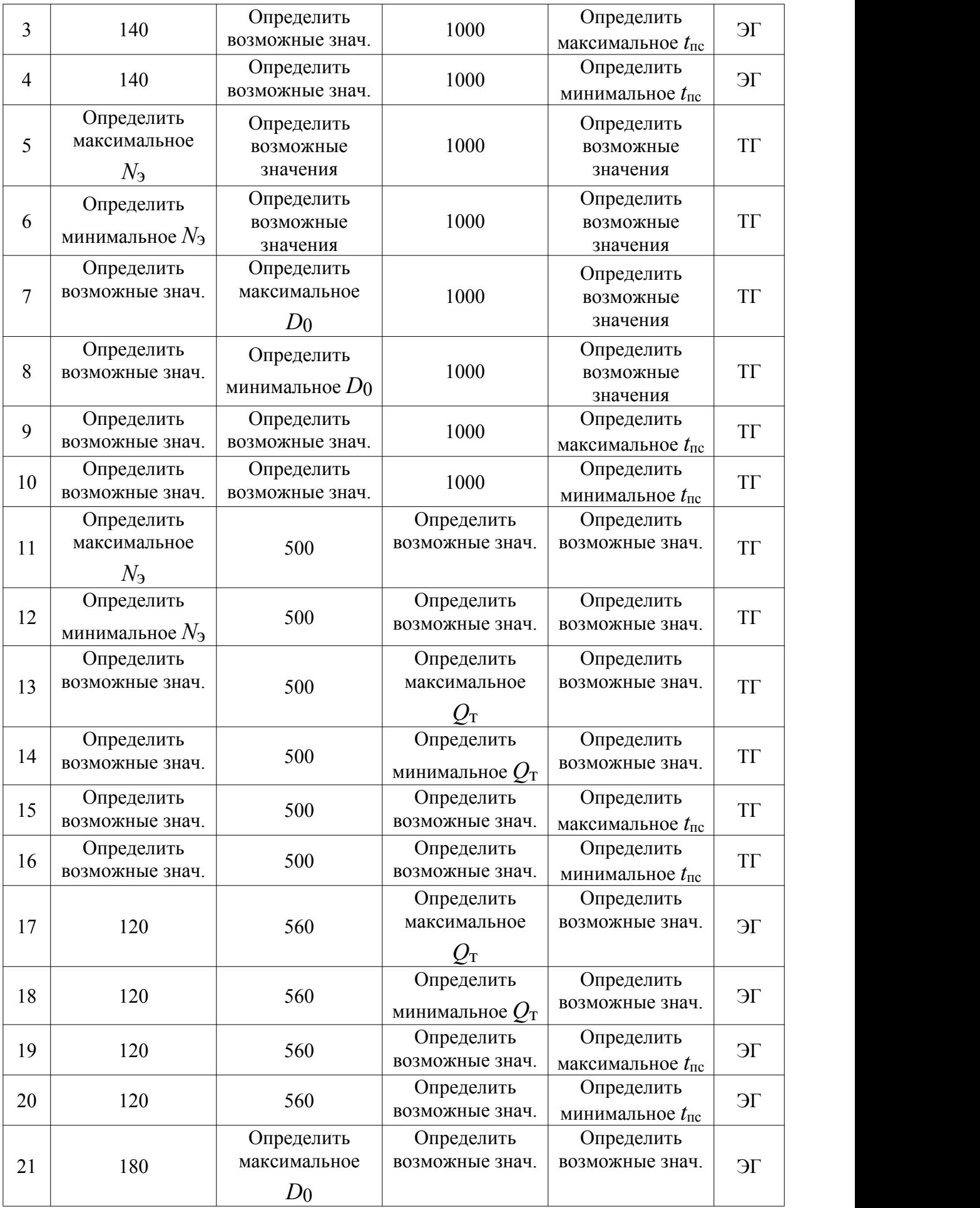

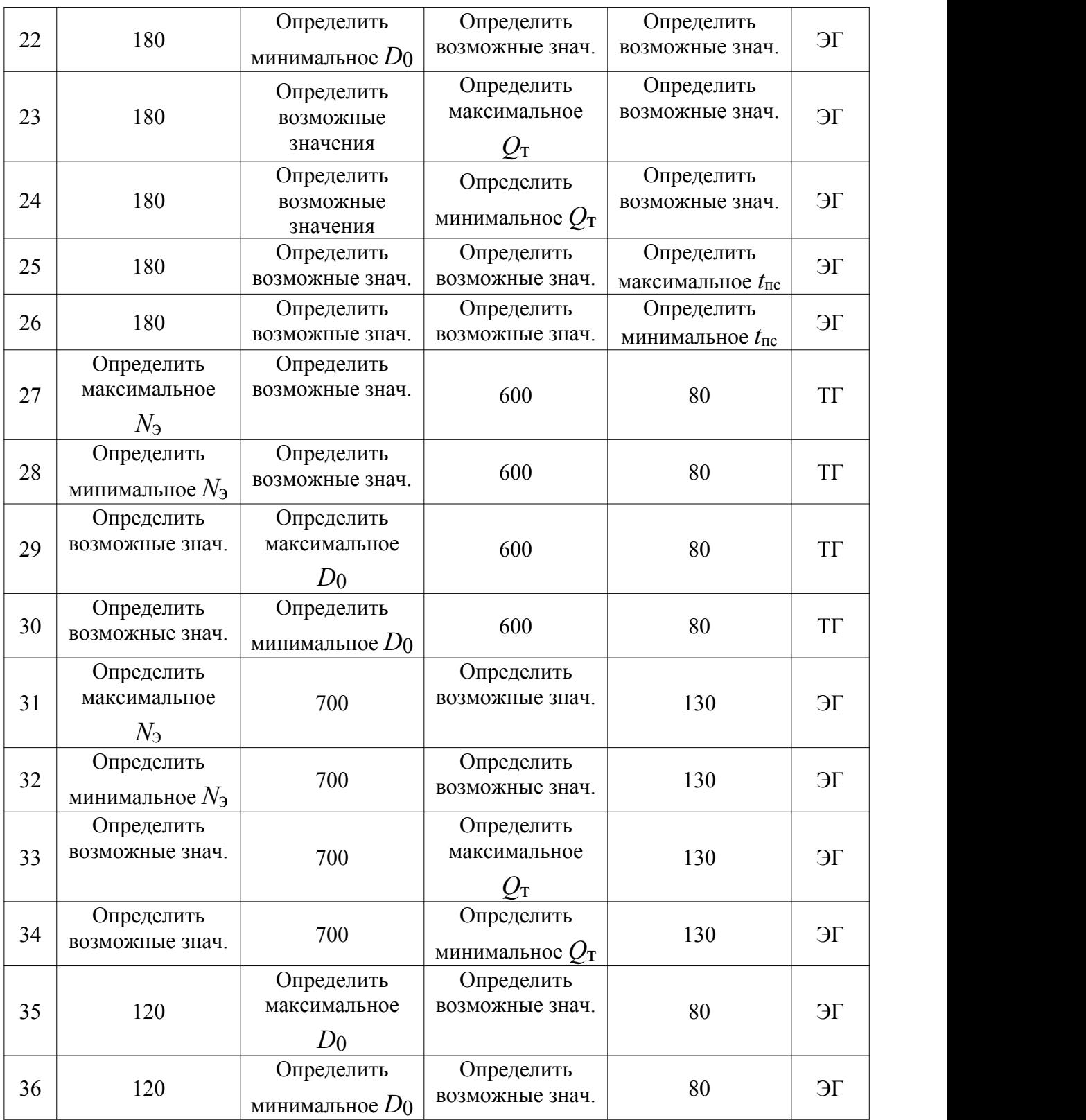

Примечание: ТГ - режим работы по тепловому графику, ЭГ - по электрическому графику.

## **Для текущего контроля ТК2:**

Проверяемый индикатор компетенции: ПК-1.1 Выполняет расчеты котельных, центральных тепловых пунктов, тепловых электростанций: *знает* методики расчета тепловых схем турбоустановок при частичных нагрузках;

*умеет* выполнять расчеты, необходимые для выбора режимных параметров работы оборудования; *владеет* навыками расчета тепловых и материальных балансов по тепловой схеме ТЭС в различных режимах работы оборудования; навыками расчетов энергоэффективности и технико-экономических показателей в различных режимах работы оборудования

### **Практическое задание**

1. Определить давления пара в отборах турбины К-800-240 при частичной нагрузке при 50%-ном расходе пара (от номинального) без учета протечек пара с постоянным начальным давлением пара.

2. Построить процесс расширения пара в турбине К-800-240 в h, s диаграмме для условий задачи 1.

3. Определить параметры пара, воды и дренажа в регенеративных подогревателях для условий задачи 1.

4. Рассчитать внутреннюю мощность цилиндров высокого и среднего давления турбины К-800-240 для условий задачи 1.

5. Определить давление пара в верхнем сетевом подогревателе турбины

6. Т-100-130 при  $Q_T = 170$  МВт для  $t_{H,B} = -15$ °С (температурный график из задачи 1 ТК1).

7. Определить давление пара в нижнем сетевом подогревателе турбины Т- 100-130 по данным задачи 6.

8. Определить давления пара в отборах турбины по данным задачи 6.

9. Определить давления пара в отборах турбины ПТ-80-130 в конденсационном режиме при 70% расходе пара на турбину.

**Проверяемый индикатор компетенции**: ПК-3.1 Способен контролировать режимы работы и техническое состояние тепломеханического оборудования: владеет навыками контроля режимов работы тепломеханического оборудования; навыками анализа технико-экономических показателей работы тепломеханического оборудования.

# **Задания для контрольной работы №2:**

1. От чего зависит экономичность блоков на частичных нагрузках?

2. Как влияет нагрузка турбины на параметры пара и воды в тепловой схеме турбоустановки?

3. Почему при снижении нагрузки уменьшаются значения недогревов до температуры насыщения в поверхностных подогревателях?

4. Как определяются давления пара в отборах конденсационной турбины при поверочном расчете?

5. Как определяются давления пара в отборах теплофикационной турбины при поверочном расчете?

6. Каким образом определяется давление в нижнем теплофикационном отборе?

7. Как строится процесс расширения пара в *h*,*s*-диаграмме в зависимости от способа регулирования мощности энергоблока?

8. Как рассчитывается тепловая схема конденсационной турбоустановки при частичной нагрузке?

9. Как рассчитывается тепловая схема теплофикационной турбоустановки при различных нагрузках?

10. Какие преимущества и недостатки существующих способов регулирования мощности энергоблоков?

# **Практические задания**

1. Рассчитать показатели тепловой экономичности турбины К-800-240 при частичной нагрузке при 50%-ном расходе пара (от номинального) без учета протечек пара с постоянным начальным давлением пара.

2. Рассчитать и сравнить показатели тепловой экономичности турбины ПТ-80-130 в конденсационном и теплофикационном режимах при 70%-ном расходе пара на турбину. Нагрузку отопительного и производственного отбора принять самостоятельно.

# **Защита лабораторной работы**

1. Как регулируется мощность энергоблоков при работе на номинальном давлении свежего пара?

2. Как регулируется мощность энергоблоков при работе на скользящем давлении свежего пара?

3. В каких случаях применяется режим работы со сниженным давлением острого пара?

4. Каковы преимущества и недостатки режима работы со сниженным давлением острого пара?

5. Почему повышается экономичность энергоблоков при работе на скользящем давлении свежего пара?

6. Что такое «зона максимальной теплоемкости»?

7. Как изменяется работа котла поверхностей нагрева котла при скользящем давлении?

8. С каким давлением и температурой поступает газ (мазут) в горелки котла?

9. Каким поддерживается избыток воздуха в топке при различных нагрузках?

# **Дополнительные баллы к ТК2**

Выполнить расчет принципиальной тепловой схемы турбоустановки при заданной нагрузке и определить показатели тепловой экономичности турбоустановки и станции с учетом собственных нужд станции.

В расчете необходимо привести:

1) принципиальную тепловую схему турбоустановки,

2) полный расчет параметров пара и конденсата (питательной воды) с таблицей,

3) процесс расширения пара в турбине в *h*-*s*-диаграмме на миллиметровой бумаге.

Расчет должен быть выполнен в рукописном виде (в тетради). Для методической помощи в выполнении задания издана работа «Методические указания для выполнения расчетно-графической работы по курсу «Режимы работы и эксплуатация ТЭС»/ Абасев Ю.В. – Казань: Казан. гос. энерг. ун-т, 2010.

# ИСХОДНЫЕ ДАННЫЕ:

1. Типоразмер турбины: ПТ-80-130.

2. Расход пара на турбину:  $D_{\text{o}} = 120 + 3 n_{\text{m}} n_{\text{rp}}$ , т/ч (в зависимости от порядкового номера студента в журнале группы *n*ж и номера группы  $n_{\rm rp}$  (например, в ЗТ-1-хх –  $n_{\rm rp}$  = 1).

3. Давление в конденсаторе  $p_{k} = 3 + 0.1 n_{k}$ , кПа.

4. Режим работы: конденсационный.

Полностью выполненный расчет - 15 баллов. Полный расчет параметров пара и конденсата (питательной воды) с таблицей с построенной h-s диаграммой - 10 баллов. Не полный расчет параметров пара и конденсата (питательной воды) с таблицей с построенной h-s-диаграммой - 5 баллов.

#### **Для текущего контроля ТК3:**

Проверяемый индикатор компетенции: ПК-2.1 Принимает участие в разработке производственных инструкций. *Знает* технологические схемы обслуживаемых объектов; особенности работы оборудования при различных режимах работы; пусковые схемы теплоэнергетического оборудования; правила эксплуатации теплоэнергетического оборудования.

#### **Задания для контрольной работы №3:**

1. Расскажите для чего нужны графики пусков котлов и турбин?

2. Опишите порядок пуска барабанного котла на общую магистраль.

3. Назначение и расположение элементов пусковой схемы прямоточного котла.4. Опишите порядок пуска прямоточного котла.

5. Опишите порядок пуска конденсационной турбины.

6. Опишите порядок пуска теплофикационной турбины.

7. Расскажите об особенностях пусков котлов и турбин из различных тепловых состояний.

8. Расскажите о назначении системы байпасирования пара в пусковой схеме.9. Расскажите <sup>о</sup> порядке пуска энергоблока.

10. Расскажите о порядке останова энергоблока.

11. Какие вы знаете методы ускорения пусков и остановов паротурбинных установок?

**Проверяемый индикатор компетенции**: ПК-2.2 Применяет специализированное программное обеспечение для решения задач эксплуатации ТЭС: *знает* программное обеспечение для обучения персонала

эксплуатации ТЭС; *умеет* работать с используемым на ТЭС программным обеспечением; *владеет* навыками выполнения пусковых операций на ТЭС с применением аналитического компьютерного тренажера ТЭС.

# **Защита лабораторной работы**

1. Как загрузить заданное исходное состояние работы энергоблока ПГУ?

2. Как определить причину невключения насосов?

3. Почему необходимо производить продувку газопроводов газового хозяйства энергоблока ПГУ?

4. Расскажите об этапах пуска газового хозяйства энергоблока ПГУ.

5. С какой целью необходим подогрев газа и до какой температуры нагревают природный газ перед подачей в ГТУ?

6. Что такое БППГ? Каково его назначение?

7. Каким образом подогревается газ в газовом хозяйстве энергоблока ПГУ-410?

8. Каково назначение узла редуцирования газа?

9. Каково назначение фильтров очистки природного газа?

10. Что такое АВР насосов? В каких случаях оно срабатывает?

11. Как производится взведение АВР насосов? Как узнать, что оно взведено?

12. По каким причинам могут не включаться насосы греющего контура?

13. По каким причинам могут сработать сбросные клапаны в узле редуцирования газа?

14. По каким причинам могут сработать ИПК в ГПК?

# **Дополнительные баллы к ТК3**

Верные ответы на 2 вопроса приносят 1 балл

1. Как осуществляется пуск деаэратора?

2. Как осуществляется пуск питательных насосов с электроприводом?

3. Как осуществляется пуск регенеративных подогревателей?

4. Как осуществляется пуск конденсатных насосов?

5. Как осуществляется пуск циркуляционных насосов?

6. При каких нагрузках котла и турбины осуществляется отключение турбины при остановке без расхолаживания?

7. Как осуществляется останов блока при аварийном отключении: с расхолаживанием илибез расхолаживания?

8. Как влияет вид топлива на растопку котлов?

9. Какие элементы котлоагрегатов ограничивают скорость растопки?

10. При каких условиях подключают котельный агрегат к магистрали?

11. Какие поверхности нагрева необходимо охлаждать при пуске барабанных котлов?

12. В чем состоит основной недостаток прямоточного способа растопки прямоточного котлоагрегата?

13. Какая схема растопки обеспечивает пуск прямоточных котлоагрегатов из всех исходных тепловых состояний?

14. Какая схема растопки прямоточных котлоагрегатов благоприятнее для водного режима котла?

15. В чем отличие пуска прямоточных котлоагрегатов в блочной установке от пуска прямоточных котлоагрегатов на ТЭС с поперечными связями?

16. В чем различие пуска прямоточных котлоагрегатов из холодного состояния и из горячего?

17. Как осуществляется прогрев главного паропровода при пуске турбин на скользящих параметрах из холодного состояния в блочной установке и как – на ТЭС с поперечными связями?

18. Каким образом можно избежать заброса воды в турбину при толчке ротора в процессе пуска конденсационных турбин из холодного состояния?

19. Что делают, если во время пуска турбины возникает вибрация?

20. В чем состоит недостаток метода самосинхронизации генератора при включении турбогенератора в сеть?

21. В каких случаях давление в подключаемой магистрали больше – при подключении котлоагрегата или при подключении регулируемого отбора турбин?

22. В чем отличие пусковых схем турбин на неблочных ТЭС от схем их нормальной работы?

23. Почему при пуске турбин из горячего состояния на уплотнения турбин желательно подавать пар различных параметров?

24. В каких случаях при пуске турбин температура поступающего в турбину пара может оказаться ниже температуры пара в цилиндре? К чему это может привести?

25. Чем опасна разность температур по диаметру ротора?

26. На каком этапе пуска турбины возникают наибольшие температурные напряжения на стенках корпусов регулирующих и стопорных клапанов?

27. Почему при пуске турбины из горячего состояния необходимо повышать скорость вращения ротора быстрее, чем при пуске из холодного состояния?

28. В чем различие блочных пусков энергоблоков с прямоточными и барабанными котлами?

29. Возможен ли пуск оборудования со скользящими начальными параметрами пара на ТЭС с поперечными связями?

30. В чем назначение системы байпасирования турбины?

31. Как классифицируются пуски блоков СКД по унифицированной технологии в зависимости от температурного состояния оборудования?

32. Как производится регулирование температуры свежего пара при пуске?

33. Как производится регулирование температуры пара промежуточного перегрева при пуске?

34. Какие факторы влияют на потери тепла и топлива при пуске энергоблоков?

# **Для текущего контроля ТК4:**

Проверяемый индикатор компетенции: ПК-3.1 Способен контролировать режимы работы и техническое состояние тепломеханического оборудования: знает методы выявления неисправностей и дефектов тепломеханического оборудования;

#### **Задания для контрольной работы №4**

1. Как организована эксплуатация основного оборудования ТЭС?

2. Назовите причины высокотемпературной коррозии поверхностей нагрева и методы борьбы с нею.

3. Назовите причины низкотемпературной коррозии поверхностей нагрева и методы борьбы с нею.

4. Назовите основные особенности эксплуатации котлов c жидким шлакоудалением.

5. Перечислите наиболее частые нарушения в работе котла.

6. Перечислите наиболее частые нарушения в работе турбины.

7. Какое содержание воздуха допускается в турбинном масле?

8. Что называется старением масла?

9. Каким образом обеспечивается устойчивость работы осевых насосов в системах технического водоснабжения ТЭС?

10. Каким образом очищаются трубки конденсаторов турбин?

11. Какие мероприятия применяются для предотвращения самовозгорания топлива на складе?

12. Для кого является обязательным выполнение правил технической эксплуатации?

13. Что называется тепловым ударом?

14. Что понимается под термином «защемление трубопровода»?

#### **Дополнительные баллы к ТК4**

Верные ответы на 2 вопроса приносят 1 балл

1. Как влияет расположение горелок в газомазутных котлах на надежность работы топочных экранов?

2. В каких случаях целесообразно совместное сжигание твердого топлива с газом или мазутом?

3. Каковы условия нормальной эксплуатации топок с жидким шлакоудалением?

4. Как влияет изменение качества сжигаемого топлива на технико экономические показатели энергоблоков?

5. В каких условиях усиливается (снижается) высокотемпературная коррозия поверхностей нагрева котла?

6. Приведите основные показатели, обеспечивающие нормальную работу турбин.

7. В каких случаях принимают решение о необходимости проведения промывки проточной части турбины?

8. По каким показателям контролируют работу конденсационных установок?

9. Как можно снизить возможные отрицательные последствия сжигания сернистых мазутов?

10. Перечислите особенности эксплуатации котлов, работающих на слабореакционных углях, с двухъярусной компоновкой горелок.

11. Как определяется необходимость проведения очистки поверхностей нагрева котлов от наружных загрязнений?

12. Какие способы очистки применяются для регулярной профилактической очистки поверхностей нагрева котлов?

13. Как контролируется работа систем автоматического регулирования и защит турбин?

14. Каковы последствия заноса проточной части турбин?

15. Каковы особенности промывки проточной части турбин под нагрузкой?

16. Приведите примеры возможных нарушений режима работы котла.

17. Приведите примеры возможных нарушений режима работы турбины.

18. В каких случаях необходимо аварийное отключение турбины?

19. Перечислите причины аварийного ухудшения вакуума в конденсационной установке.

20. Перечислите наиболее часто повреждаемое оборудование на ТЭС.21. <sup>В</sup> каких случаях необходим перевод энергоблока на нагрузку собственных нужд?

22. Какие затруднения возникают при эксплуатации подшипников скольжения турбин?

23. Каковы допустимые значения виброскорости турбин?

24. В каких случаях необходим останов питательного агрегата вручную?

25. Перечислите основные неполадки в работе деаэратора.

26. В каких случаях необходимо отключение деаэратора?

27. Перечислите основные неисправности регенеративных подогревателей.

28. В каких случаях не допускается работа регенеративных подогревателей?

29. Перечислите основные неполадки в работе испарительной установки.

30. Перечислите основные неполадки в работе конденсатного насоса.

31. Перечислите основные неполадки в работе циркуляционных насосов.

32. В каких случаях необходимо аварийное отключение конденсатных и циркуляционных насосов?

33. Как часто и с какой целью в процессе эксплуатации проводятся испытания сетевых подогревателей?

34. Как изменяется нагрузка отборов теплофикационных турбин с двумя регулируемыми отборами пара при образовании накипных отложений на одном из сетевых подогревателей?

35. Почему при режимах теплофикационных турбин с малым пропуском пара в ЧНД возможен эрозионный износ кромок рабочих лопаток ЧНД?

36. Назовите причины и последствия обводнения масла.

37. При каких физико-химических свойствах масла необходимо проводить его регенерацию или замену?

38. Перечислите возможные нарушения в работе системы смазывания турбин.

39. Как может регулироваться расход воды через циркуляционные насосы?

40. По каким причинам может изменяться высота сифона? Как это отразится на работе циркуляционного насоса?

41. Как влияет производительность эжекторов конденсаторов на процесс пуска осевых насосов в блочной схеме?

42. Как поддерживаются оптимальные режимы работы циркуляционных насосов?

43. Что делают для предотвращения забивания труб донного водозабора шугой?

44. С какой целью производят водообмен в водохранилищах-охладителях?

45. В чем преимущества шариковой очистки конденсаторов турбин перед другими способами очистки?

46. В чем состоят основные преимущества и недостатки химических способов очистки конденсаторов турбин?

47. Почему необходимо поддерживать расход циркуляционной воды через конденсатор в расчете на полный расход пара даже при теплофикационных режимах с малыми расходами пара через конденсатор?

48. Как часто должны осматриваться решетки и сетки градирен?

49. Как избежать обледенения оросителя в кратковременно отключенной градирне, а также расположенного вблизи градирни оборудования, конструктивных элементов и территории?

50. Перечислите основные задачи топливно-транспортного хозяйства.

#### **Для промежуточной аттестации:**

*Теоретические задания*

1. Расскажите о графиках электрических нагрузок (показатели, как строится график нагрузки по продолжительности).

2. Расскажите о графиках тепловых нагрузок (показатели, как строится

график нагрузки по продолжительности).

3. Расскажите о температурном графике тепловой сети и объясните, как его построить.<br>4. Расскажите о нормативных характеристиках котельного оборудования

блоков.

5. Расскажите о нормативных характеристиках турбоустановок.

6. Расскажите о диаграммах режимов теплофикационных турбин типа Т.

7. Расскажите о диаграммах режимов теплофикационных турбин типа ПТ.

8. Опишите методику расчета конденсационного энергоблока при частичных нагрузках.

9. Опишите способы повышения надежности работы котлов при частичных нагрузках.

10. Объясните, с какой целью применяют совместное сжигание твердого

топлива с газом (мазутом) в пылеугольных котлах?

11. Объясните назначение теплофикационного пучка в конденсаторе.

12. Объясните, как производится распределение нагрузок между агрегатами ТЭС.

13. Опишите методику расчета тепловой схемы теплофикационной турбоустановки при частичной нагрузке.

14. Объясните особенности расчета тепловой схемы турбоустановки с 2 мя теплофикационными отборами.

15. Объясните, как производится расчет давления пара в отборе турбины на нижний сетевой подогреватель при 2-х ступенчатом подогреве воды при поверочном расчете тепловой схемы турбоустановки.

16. Объясните, как производится прохождение максимальных нагрузок на ТЭС.

17. Опишите режим работы энергоблоков при номинальном давлении свежего пара.

18. Опишите особенности работы энергетических блоков при

повышенных нагрузках.19. Опишите особенности работы турбины <sup>с</sup> дроссельной системой парораспределения в режиме работы с номинальным давлением свежего пара.

20. Опишите способы прохождения минимальных нагрузок на ТЭС.

21. Опишите особенности работы турбины с сопловой системой парораспределения в режиме работы с номинальным давлением свежего пара.

22. Расскажите о маневренных характеристиках котлов и турбин ТЭС.

23. Опишите режимы работы энергоблоков на скользящем давлении среды.24. Опишите способы быстрой разгрузки ТЭС.

25. Опишите режим работы энергоблоков с комбинированным давлением среды

26. Опишите процессы, происходящие в барабанных паровых котлах при нестационарных режимах работы в диапазоне допустимых нагрузок.

27. Опишите особенности работы котлов при отклонениях давления пара.

28. Переходные процессы при нагружении котлов.

29. Опишите особенности работы турбины при изменении начальной температуры пара и температуры промперегрева.

30. Опишите процессы, происходящие в прямоточных паровых котлах при нестационарных режимах работы в диапазоне допустимых нагрузок.

31. Объясните, как влияет на работу турбины изменение давления пара в конденсаторе.

32. Опишите переходные процессы в турбине при набросе нагрузки.

33. Объясните, каким образом снижают температурные напряжения в элементах оборудования при переходных режимах.

34. Повреждаемость оборудования ТЭС.

35. Расскажите о маневренных характеристиках котлов и турбин ТЭС.

36. Расскажите о возможных нарушениях работы котлоагрегатов и способах их предотвращения.

37. Опишите основные характеристики в режимах пуска котлов и турбин.

38. Объясните особенности работы энергоблоков на топливах ухудшенного качества.

39. Дайте определение понятию «приемистость» энергоблоков.

40. Опишите основные причины загрязнений поверхностей нагрева энергетических котлов.

41. Расскажите о маневренных характеристиках котельных агрегатов.

42. Опишите основные способы очистки от загрязнений наружных поверхностей нагрева котлов.

43. Опишите способы повышения маневренности блоков.

44. Расскажите о причинах коррозии поверхностей нагрева котлов и способах ее снижения.

45. Опишите надежность работы котлоагрегатов при частичных нагрузках энергоблоков.

46. Расскажите о причинах заноса солями проточной части турбины, способах ее определения и снижения.

47. Объясните, почему применяется и каковы особенности совместного сжигания твердого топлива с газом (мазутом) в пылеугольных котлах.

48. Каким образом обеспечивается безнакипная работа конденсаторов при эксплуатации систем технического водоснабжения?

#### *Практические задания*

Турбина Т-185/220-130-2 работает по тепловому графику. Параметры пара номинальные, известны  $Q_T = 1070$  ГДж/ч и  $t_{nc} = 120$  °С. Найти расход пара на турбину и мощность турбины*.*

Как изменится давление пара в отборе турбины на ПВД при изменении расхода пара в турбину с 900 кг/с до 800 кг/с?

Как рассчитывается давление пара в отборе турбины при частичной нагрузке при заданном расходе пара на турбину и известных параметрах расчетного режима?

Как рассчитывается температура пара в отборе турбины при частичной нагрузке при заданном расходе пара на турбину и известных параметрах расчетного режима?

Как рассчитывается энтальпия пара в отборе турбины при частичной нагрузке при заданном расходе пара на турбину и известных параметрах расчетного режима?

Как рассчитывается давление пара в подогревателе при частичной нагрузке при заданном расходе пара на турбину и известных параметрах расчетного режима?

Как рассчитывается температура пара в подогревателе при частичной нагрузке при заданном расходе пара на турбину и известных параметрах расчетного режима?

Как рассчитывается энтальпия пара в подогревателе при частичной нагрузке при заданном расходе пара на турбину и известных параметрах расчетного режима?

Определите давление пара в отборе турбины при изменении расхода пара в турбину до 800 кг/с, если при 900 кг/с давление составляло 3,2 МПа.

Определите, при каком расходе пара в турбину необходимо переключить деаэратор на питание от следующего по ходу воды отбора?  $D_0=700$  кг/c, *p*отб.Д.0=1,2 МПа.

Определите, при каком расходе пара в турбину необходимо переключить деаэратор на питание от следующего по ходу воды отбора?  $D_0=900$  кг/с, *p*отб.Д.0=1,1 МПа.

Как изменится внутренняя мощность конденсационной турбины при снижении давления пара в отборах турбины (например после химической очистки) на 1%, если теплоперепад турбины останется неизменным?